# **Enhancing ReaxFF for Molecular Dynamics Simulations of Lithium-Ion Batteries: An interactive reparameterization protocol (Supplementary Material)**

**Paolo De Angelis**1,<sup>∗</sup> **, Roberta Cappabianca**<sup>1</sup> **, Matteo Fasano**<sup>1</sup> **, Pietro Asinari**1,2,†**, and Eliodoro Chiavazzo**1,‡

<sup>1</sup>Department of Energy "Galileo Ferraris", Politecnico di Torino, Corso Duca degli Abruzzi 24, 10129 Torino, Italy. 2 Istituto Nazionale di Ricerca Metrologica, Strada delle Cacce 91, 10135 Torino, Italy.

<sup>∗</sup>paolo.deangelis@polito.it

†pietro.asinari@polito.it

‡eliodoro.chiavazzo@polito.it

This is the supplementary material for the article "Enhancing ReaxFF for Molecular Dynamics Simulations of Lithium-Ion Batteries: An interactive reparameterization protocol." Here we list resources and images that aim to provide further explanation and understanding of the methods and results explained in the main text.

In line with the FAIR principles (Findability, Accessibility, Interoperability, and Reusability)<sup>[1](#page-23-0)</sup>, we provide detailed documentation within the two repositories (Section [1](#page-1-0) and Section [2\)](#page-5-0) that accompany the article. These repositories are designed to help the reproducibility of our results and facilitate further exploration of the LiF configurations or other Solid Electrolytes Interphase  $(SEI)^2$  $(SEI)^2$  compounds, extending the database and improving the ReaxFF force field<sup>[3](#page-23-2)</sup>.

#### **Contents**

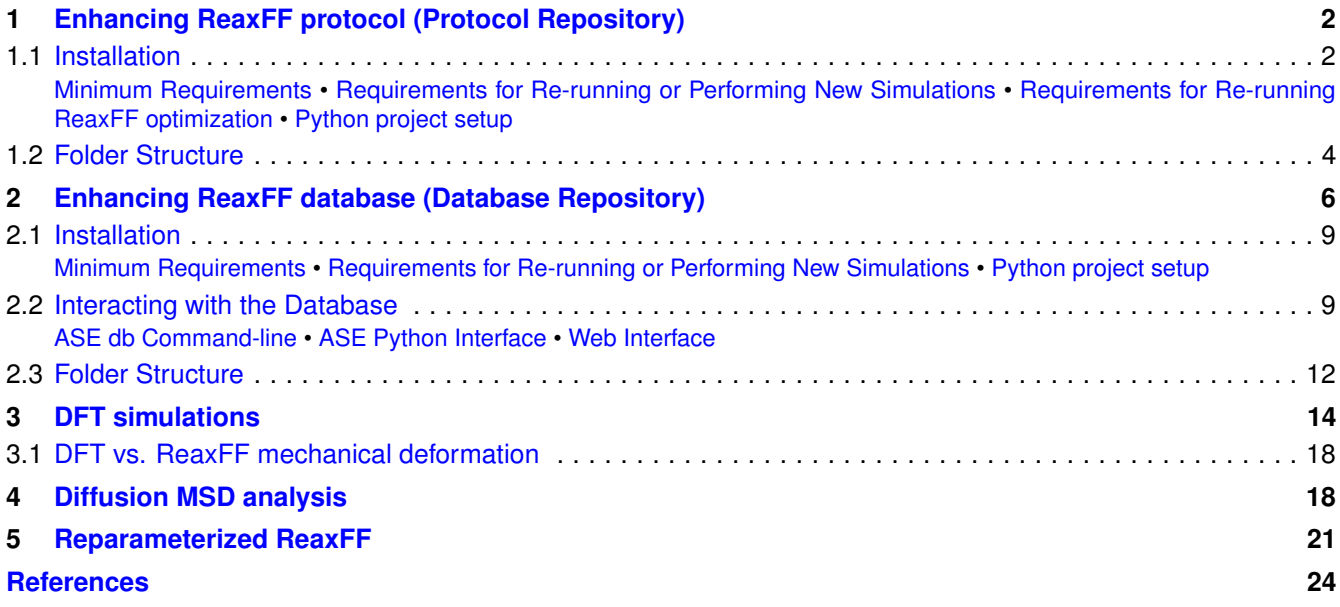

## <span id="page-1-0"></span>**1 Enhancing ReaxFF protocol (Protocol Repository)**

In this repository, we collect and organize all the steps described in the main text for reparameterizing the ReaxFF potential. To facilitate the interaction with the protocol, we have divided the workflow, illustrated in Figure [S1,](#page-1-2) into four main Jupyter Notebooks (JNBs) and an auxiliary notebook: JNB1-Initial\_configurations.ipynb, JNB2-Simulations.ipynb, JNB3-Build\_trainingset.ipynb,

<span id="page-1-2"></span>preJNB4-ReaxFF\_optimization.ipynb, JNB4-ReaxFF\_optimization.ipynb. These provided

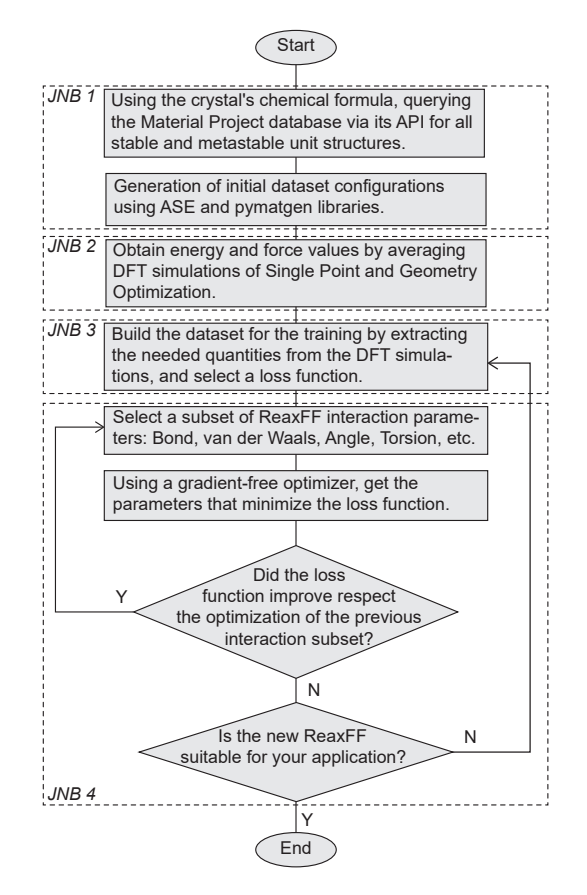

**Figure S1.** Protocol workflow overview

Jupyter Notebooks are specifically designed to streamline the process of configuration building (JNB1), DFT simulation execution (JNB2), database preparation (JNB3), and ReaxFF potential optimization (JNB4), as outlined in the workflow in Figure [S1.](#page-1-2) The conditional part of the workflow is achieved using the fourth and auxiliary notebook since the auxiliary notebook (preJNB4-ReaxFF\_optimization.ipynb) is selected the subset of ReaxFF parameters related to a specific interaction and then fed to the JNB4, which will change it to minimize the loss function.

The repository is available both in Zenodo at the permanent link [https://doi.org/10.5281/zenodo.](https://doi.org/10.5281/zenodo.8036775) [8036775](https://doi.org/10.5281/zenodo.8036775), and on version control repositories host GitHub [https://github.com/paolodeangelis/](https://github.com/paolodeangelis/Enhancing_ReaxFF) [Enhancing\\_ReaxFF](https://github.com/paolodeangelis/Enhancing_ReaxFF), Figure [S2.](#page-2-4)

#### <span id="page-1-1"></span>**1.1 Installation**

The protocol strongly relies on the commercial code Amsterdam Modeling Suite (AMS) by Software for Chemistry & Materials  $(SCM)^4$  $(SCM)^4$ . However, depending on which part of the protocol you aim to reproduce, it is possible to install only the minimal requirements, as described in Subsubsection [1.1.1,](#page-2-0) which allow for the generation and handling of atomistic simulations. To perform the simulations, additional requirements outlined in Subsubsection [1.1.2](#page-2-1) are necessary. For the ReaxFF optimization, the Python library ParAMS<sup>[5](#page-23-5)</sup> is indispensable, and it is currently available

<span id="page-2-4"></span>

| Search or jump to:<br>a)                     | Pull requests Issues Codespaces Marketplace Explore                                                                                                    |                                                       | $\theta$ + $\theta$ = $\theta$ = $\theta$<br>$\alpha$<br>Upload Communities | A paolo deangelis@polito.it -                                                                                              |
|----------------------------------------------|----------------------------------------------------------------------------------------------------|-------------------------------------------------------|----------------------------------------------------------------------------------------------------|----------------------------------------------------------------------------------------------------|
| D paolodeangelis / Enhancing ReaxFF Public   | ◇ Code ⊙ Issues IT Pull requests ⊙ Actions <b>IT Projects ⊙ Security</b> I nsights ® Settings                                                                                                    |                                                       | June 14, 2023<br>Software Restricted Access                                                                                                    |                                                                                                    |
|                                              |                                                                                                    |                                                       | Enhancing the ReaxFF protocol                                                                                                    |                                                                                                    |
| $P$ main $\sim$ $P$ 1 branch $Q$ 1 tag       | <> Code -<br>Go to file<br>Add file *                                                                                                    | 逾<br>About                                            | O De Angelis, Paolo; O Cappabianca, Roberta; O Fasano, Matteo; O Asiann, Pietro; O Chiavazzo, Chiavazzo                                                                                                    |                                                                                                    |
|                                              |                                                                                                    | Jupyter notebooks used for retraining the             | Project manager(s)                                                                                                    | 0<br>O                                                                                                    |
| paolodeangelis 2 zenodo DOI                  | X 28e258a 7 hours ago 30 commits                                                                                                    | ReaxFF force field for the inorganic<br>compound LiF. | <sup>O</sup> De Angelis, Paolo<br>Project member(s)                                                                                                    | <b>O</b> views<br>& downloads                                                                                              |
| assets/img                                   | + workflow sketch<br>15 hours ago                                                                                                    | <b>CD</b> Readme                                      | Cappabianca, Roberta                                                                                                    | See more details                                                                                                    |
| <b>Ell</b> data                              | + ReaxFF optimized for LiF<br>vesterday                                                                                                    | 83 CC-BY-4.0 license                                  | Supervisor(s)<br>C Fasano, Matteo; O Asianri, Pietro; O Chiavazzo, Chiavazzo                                                                                                    |                                                                                                    |
| <b>tools</b>                                 | + python tools<br>9 hours ago.                                                                                                    | EZ Cite this repository +                             | This repository contains the jupyter notebooks used to re-parametrize the ReaxFF force field for LiF, an inorganic                                                                                                    | Australie in                                                                                                    |
| n flake8                                     | + Setup project<br>3 days ago                                                                                                    | <b>A</b> Activity                                     | compound. The purpose of the set of notebooks is to facilitate the reparameterization ReaxEE force field for LE. The<br>results and method used were published in the article Enhancing ReavFF for Molecular Dynamics Simulations of Lithium-                                                                                                    |                                                                                                    |
| gitignore                                    | $\rho$ readme<br>vesterday                                                                                                    | ☆ 0 stars<br>← 1 watching                             | Ion Batteries: An interactive reparameterization protocol                                                                                                    |                                                                                                    |
| pre-commit-config.yam                        | + Setup project<br>3 days ago                                                                                                    | $\Psi$ o forks                                        | The database containing the simulation data from ab initio simulations obtained from this protocol is published in<br>Enhancing ReaxFF repository DFT Database                                                                                                    | <b>GitHub</b>                                                                                                    |
| The markroyaml                               | + Setup project<br>3 days ago                                                                                                    |                                                       | The Jupyter Notebooks provided here are designed to facilitate the configuration building, execution of DFT simulations,                                                                                                    |                                                                                                    |
| 2 zenodojson                                 | 2 zenodo DOI<br>7 hours ago                                                                                                    | Releases                                              | and optimization of the ReaxFF potential. To manage the complexity of the overall operation, we have divided the process<br>into four main Jupyter Notebooks, with an additional auxiliary notebook                                                                                                    |                                                                                                    |
| CITATION.cff                                 | zenodo DOI<br>7 hours ago                                                                                                    | $Q$ 1 tags                                            | Each notebook can be executed independently, allowing for flexibility in adapting the workflow to optimize the ReaxFF                                                                                                    | OpenAIRE                                                                                                    |
| CREDITS.md                                   | $+$ acciliar files<br>10 hours ago                                                                                                    | Create a new release                                  | potential for different compounds with minimal modifications.                                                                                                    |                                                                                                    |
| □ JNB1-Initial_configrations.jpynb           | Add comments<br>15 hours ago                                                                                                    |                                                       | The four main Jupyter Notebooks cover various aspects of the workflow, including configuration setup, DFT simulations,<br>and ReaxFF optimization. By following the sequence of these notebooks, you will be able to efficiently perform the entire                                                                                                    |                                                                                                    |
| NB2-Simulations.jpynb                        | $+$ JNB2<br>15 hours ago.                                                                                                    | Packages                                              | process, from initial configuration generation to the optimization of the ReaxFF potential                                                                                                    | Publication date:                                                                                                    |
| INB3-Build_traingset.ipynb                   | $+$ JNB3<br>10 hours ago                                                                                                    | No packages published                                 | Installation<br>To use the database and interact with it, ensure that you have the following Python requirements installed:                                                                                                    | June 14, 2023                                                                                                    |
| INB4-ReaxFF_optimization.ipynb               | $+$ JNB4<br>10 hours ago                                                                                                    | Publish your first package                            | Minimum Requirements:                                                                                                    | DOI:<br>DOI 10.57                                                                                                    |
| <b>D</b> LICENSE                             | % change LICENSE GPL-3 > CC-BY-4.0<br>3 days ago                                                                                                    |                                                       | · Python 3.8 or above                                                                                                    | Keyword(s):                                                                                                    |
| README.md                                    | 2 zenodo DOI<br>7 hours ago                                                                                                    | Contributors 2                                        | · Atomic Simulation Environment (ASE) library<br>· Jimvier Lab                                                                                                    | Ky OFT Force Field FF<br>ride   LIF   Reactive Force Field   React?                                                        |
| package.json                                 | <b>父</b> node project<br>9 hours ago                                                                                                    | DAP93                                                 | Requirements for Re-running or Performing New Simulations                                                                                                    | SE Utilum                                                                                                    |
| preJNB4-ReaxFF_optimization.ipynb            | $+$ JNB4<br>9 hours ago                                                                                                    | paolodeangelis Paolo De Angelis                       | . SCM (Software for Chemistry & Materials) Amsterdam Modeling Suite<br>· PLAMS (Python Library for Automating Molecular Simulation) library                                                                                                    | ASE   DIG-MAP<br><b>LIB</b> Atomic S                                                                                       |
|                                              |                                                                                                    |                                                       | Requirements for Re-running ReaxFF optimization.                                                                                                    | Grants:                                                                                                    |
| pyproject.toml                               | + Setup project<br>3 days ago                                                                                                    |                                                       | . AMS (Amsterdam Modeling Suite) Python Stack (more info here)                                                                                                    | European Commission:<br>· BIG-MAP - Battery Interface Genome -                                                             |
| requirements.bt                              | $\blacktriangleright$ readme<br>yesterday                                                                                                    | Languages                                             | You can install the required Python packages using pip:                                                                                                    | Materials Anneleration Platform (957189)<br>Related identifiers:                                                           |
| E README.md                                  |                                                                                                    | · Jupyter Notebook 100.0%<br>$\mathcal O$             | pip install -r requirements.txt                                                                                                    | Supplement to<br>https://github.com/paolodeangelis/Enhancing_Re                                                            |
|                                              |                                                                                                    |                                                       | Warning                                                                                                    | axFF/tree/v1.0.0-alpha                                                                                                    |
| <b>Enhancing the ReaxFF protocol</b>         |                                                                                                    | <b>Suggested Workflows</b>                            | This do not include the ParAMS packages since is available only in AMS Python Stack.                                                                                                    |                                                                                                    |
|                                              | □ deta FAIR · Python 3.8+ 0.0S Linux · © contributions does O code style black                                                                                                    | Based on your tech stack                              | See instruction below                                                                                                    |                                                                                                    |
|                                              | ◆ pre-commit.d failure O code quality A 4 40 license CC-BY 4.0 DOI 10.5281/zenodo.8036775                                                                                                    | Actions Importer<br>Set up                            | export SCN_PYTHONDIR=\$(pwd)/venv<br>\$AMSBIN/amspython --install very                                                                                                    | Versions                                                                                                    |
|                                              |                                                                                                    | Automatically convert CI/CD files to YAML             | source venv/AMSYYYY.X.venv/bin/activate # Replace YYYY.X with the correct AMS version                                                                                                    | Version 1.0.0-alpha<br>Jun 14, 2023<br>10.5281/zenodo.8036776                                                              |
|                                              | This repository contains the jupyter notebooks used to re-parametrize the ReaxFF force field for LiF, an inorganic<br>compound. The purpose of the set of notebooks is to facilitate the reparameterization ReaxFF force field for LiF. | for GitHub Actions.                                   | Warning                                                                                                    |                                                                                                    |
|                                              | The results and method used were published in the article Enhancing ReaxFF for Molecular Dynamics                                                                                                    | dj Django<br>Configure                                | Make sure to have the appropriate licenses and installations of SCM Amsterdam Modeling Suite and any other necessary<br>software for running simulations.                                                                                                    | Cite all versions? You can cite all versions by using the DOI<br>10.5281/zenodo 8036775. This DOI represents all versions. |
|                                              | Simulations of Lithium-Ion Batteries: An interactive reparameterization protocol.                                                                                                    | Build and Test a Django Project                       | Configure Material Project API                                                                                                    | and will always resolve to the latest one. Read more                                                                       |
|                                              | The database containing the simulation data from ab initio simulations obtained from this protocol is published                                                                                                    |                                                       | Get Material Project API key                                                                                                    |                                                                                                    |
| in Enhancing ReaxFF repository DFT Database. |                                                                                                    | Publish Python<br>Configure                           | Access to Material Project and follow the istruction on the documentation<br>Make the configuration file                                                                                                    | Share                                                                                                    |
|                                              | The Jupyter Notebooks provided here are designed to facilitate the configuration building, execution of DFT<br>simulations, and optimization of the ReaxFF potential, as described in the workflow diagram shown below. To              | Package<br>Publish a Python Package to PyPI or        |                                                                                                    | Cite as                                                                                                    |
|                                              | manage the complexity of the overall operation, we have divided the process into four main Jupyter Notebooks,                                                                                                    | release                                               | python tools/mpinterface_setup.py -k <naterial_project_key></naterial_project_key>                                                                                                    | De Angelis, Paolo, Cappabianca, Roberta, Fasano,                                                                           |
| , with an additional auxiliary notebook.     |                                                                                                    | More workflows<br>Dismiss suggestions                 | <b>Folder Structure</b>                                                                                                    | Matteo, Asianni, Pietro, & Chiavazzo, Chiavazzo<br>(2023). Enhancing the ReadFF protocol (1.0.0-                           |
|                                              | Start                                                                                                    |                                                       | The repository has the following folder structure.                                                                                                    | alpha). Zenodo<br>https://doi.org/10.5281/zenodo.8036776                                                                   |
|                                              |                                                                                                    |                                                       |                                                                                                    | Start typing a citation style.                                                                                             |
| JNB <sub>1</sub>                             | Using the crystal's chemical formula, querying<br>the Material Project database via its API for all                                                                                                    |                                                       | $\vdash$ CREDITS.nd<br>LTCFNSE                                                                                                    |                                                                                                    |
|                                              | stable and metastable unit structures                                                                                                    |                                                       | READVIE, nd                                                                                                    |                                                                                                    |
|                                              |                                                                                                    |                                                       | requirements.txt<br>assets                                                                                                    | Export                                                                                                    |
|                                              | Generation of initial dataset configurations                                                                                                    |                                                       | data<br>- ffield.reax.optimized.ff                                                                                                    | BibTeX CSL DataCite Dublin Core DCAT                                                                                       |
| using ASE and pymatgen libraries.            |                                                                                                    |                                                       | tools                                                                                                    | JSON JSON-LD GeoJSON MARCXML                                                                                               |

**Figure S2.** Screenshot of the protocol hosted on GitHub (a) and Zenodo (b).

<span id="page-2-0"></span>only within the AMS Python Stack, as explained in Subsubsection [1.1.4.](#page-2-3)

#### *1.1.1 Minimum Requirements*

- Python 3.8 or above
- Atomic Simulation Environment (ASE) library
- Jupyter Lab

#### <span id="page-2-1"></span>*1.1.2 Requirements for Re-running or Performing New Simulations*

- SCM (Software for Chemistry & Materials) Amsterdam Modeling Suite
- PLAMS (Python Library for Automating Molecular Simulation) library

#### <span id="page-2-2"></span>*1.1.3 Requirements for Re-running ReaxFF optimization*

• AMS (Amsterdam Modeling Suite) Python Stack [\(more info here\)](https://www.scm.com/doc/Scripting/Python_Stack/Python_Stack.html). To utilize the AMS Python Stack for this project, we recommend creating a Python virtual environment as follow:

```
export SCM_PYTHONDIR=$(pwd)/venv
$AMSBIN/amspython --install_venv
source venv/AMSYYYY.X.venv/bin/activate # Replace YYYY.X with the correct AMS
   version
```
#### *1.1.4 Python project setup*

Regardless of the software available, the next step is to install all the additional Python packages (such as pymatgen, ASE, etc.) required for the protocol. This can be accomplished using the Python package manager, pip, through the following terminal command:

(venv)\$ pip install -r requirements.txt

Then it is necessary to set up the Material Project "API keys" to enable the code to query the database. To obtain the API key, follow the instructions provided in the documentation, which can be found [here.](https://materialsproject.org/api) After obtaining the API key, replace <MATERIAL\_PROJECT\_KEY> with your actual API key and run the script as shown below:

(venv)\$ python tools/mpinterface\_setup.py -k <MATERIAL\_PROJECT\_KEY>

Finally, to utilize the Jupyter Notebooks, it is necessary to run the [Jupyter Lab](https://jupyterlab.readthedocs.io/en/stable/index.html) server using the following command:

(venv)\$ jupyter lab

#### <span id="page-3-0"></span>**1.2 Folder Structure**

The repository is structured as follows: .

```
assets
\Boxdata
  Lffield.reax.optimized.ff
tools
  ...
\blacksquare\cdots- CREDITS.md
-LICENSE
README.md
-requirements.txt
-JNB1-Initial configrations.ipynb
-JNB2-Simulations.ipynb
-JNB3-Build traingset.ipynb
preJNB4-ReaxFF_optimization.ipynb
-JNB4-ReaxFF_optimization.ipynb
```
In the folder tree, we have excluded certain auxiliary files and folders that are not essential for understanding the repository, and below we explain in detail the content of each folder/file:

- assets: This folder contains any additional assets, such as images or documentation; related to the repository.
- data: This folder contains the data files resulting from this work.
	- ffield.reax.optimized.ff: This file is the optimized ReaxFF resulting from using these Jupyter notebooks, as explained in the main text, and as reported in Section [5.](#page-20-0)
- tools: This directory contains a collection of Python modules and scripts.
- CREDITS.md: This file acknowledges and credits each author who contributed to the repository.
- LICENSE: This file contains the license information for the repository (CC BY 4.0). It specifies the terms and conditions under which the repository's contents are distributed and used.
- README.md: This is the "readme" file (repository overview and instructions).
- requirements.txt: This file lists the required Python packages and their versions (see Subsection [1.1\)](#page-1-1).
- JNB1-Initial\_configurations.ipynb: Jupyter Notebook where the protocol is initialized by querying the *Materials Project* database, downloading the unit crystals, and producing all the initial configurations for the DFT simulations using the *pymatgen* library.
- JNB2-Simulations.ipynb: This notebook performs the simulations using BAND and DFTB codes available in the Amsterdam Modeling Suite. The simulations are performed in parallel using the *PLAMS* library and *SLURM* scheduler.
- JNB3-Build\_trainingset.ipynb: Here, the quantities needed for the database are extracted and tuned to favor accuracy on the energy.
- preJNB4-ReaxFF optimization.ipynb: This is an auxiliary Notebook where the old ReaxFF is converted into a Python object, and it is possible to select the subset of coefficients related to specific interactions to change during the optimization (e.g., bond, van der Waals, angular, etc.).
- JNB4-ReaxFF optimization.ipynb: This notebook takes the database and the ReaxFF Python object to perform a multi-objective optimization and find the new ReaxFF potential that minimizes the Sum of Squared Errors (SSE).

## <span id="page-5-0"></span>**2 Enhancing ReaxFF database (Database Repository)**

In addition to the protocol, we are sharing the complete database used to reparameterize ReaxFF. This allows for testing the optimization without rerunning time-consuming simulations and enables future expansion and improvement by the community. We stored the data using the [ASE SQLite3](https://wiki.fysik.dtu.dk/ase/ase/db/db.html) database, which was chosen for its widespread use in the computational community of European institutions. The use of this type database provides fast and flexible querying and browsing capabilities, as described in Subsection [2.2.](#page-8-4) The database contains information on initial configurations, single-point calculations, pre-optimizations, and DFT optimizations. However, only a subset of the database is used in the training set for the ReaxFF optimization, as explained in the main text and briefly summarized in Table [S1.](#page-5-1) For each entry in the database, we store various information regarding the simulation and

<span id="page-5-1"></span>**Table S1.** Training set composition, with quantities calculated using DFT: Energy (E), Forces (F), and Charges (Q). The numbers in parentheses indicate the successful cases for self-consistent field (SCF) calculations that may not always converge.

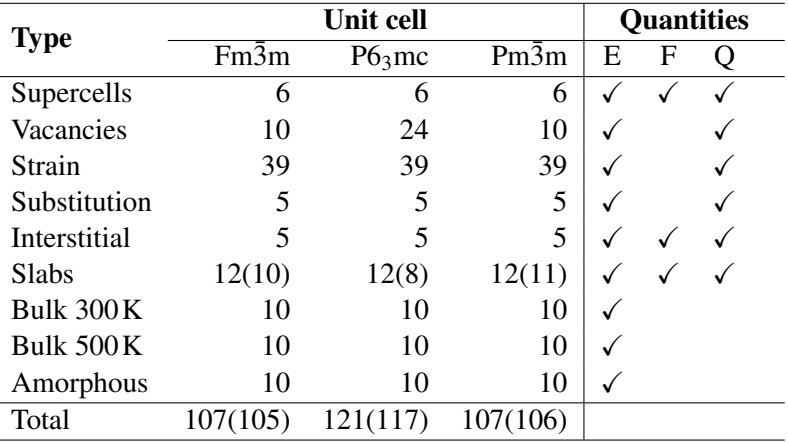

properties obtained from the DFT calculations. These details are listed in Table [S2.](#page-7-0)

The repository is available both in Zenodo at the permanent link [https://doi.org/10.5281/zenodo.](https://doi.org/10.5281/zenodo.7959121) [7959121](https://doi.org/10.5281/zenodo.7959121), and on version control repositories host GitHub [https://github.com/paolodeangelis/](https://github.com/paolodeangelis/Enhancing_ReaxFF_DFT_database) [Enhancing\\_ReaxFF\\_DFT\\_database](https://github.com/paolodeangelis/Enhancing_ReaxFF_DFT_database), Figure [S3.](#page-6-0)

<span id="page-6-0"></span>

| Search or jump to.<br>la)                       | Pull requests Issues Codespaces Marketplace Explore                                                                                                    |            | $L^{\bullet} \rightarrow \bullet \bullet \bullet$                                 | <b>b</b> endo<br>Upload Communities<br>$\alpha$                                                                                                    | A paolo.deangelis@polito.it ~                                                                                              |
|-------------------------------------------------|----------------------------------------------------------------------------------------------------|------------|-----------------------------------------------------------------------------------|----------------------------------------------------------------------------------------------------|----------------------------------------------------------------------------------------------------|
|                                                 | A paolodeangelis / Enhancing ReaxFF DFT database Private                                                                                                    |            | ⊙Unwatch 1 v   V Fork 0 v   ☆ Star 0 v                                            | May 22, 2023<br>Dataset Restricted Access                                                                                                    |                                                                                                    |
|                                                 |                                                                                                    |            |                                                                                   |                                                                                                    |                                                                                                    |
|                                                 |                                                                                                    |            |                                                                                   | Enhancing the ReaxFF DFT database                                                                                                    | New year                                                                                                    |
| $19$ main $\sim$ $12$ branches $\bigcirc$ 1 tag | Go to file<br>Add file *                                                                                                    | <> Code -  | 18<br>About                                                                       | O De Angelis, Paolo; O Cappablanca, Roberta; O Fasano, Matteo; O Asiann, Pietro; O Chiavazzo, Chiavazzo                                                                                                    | <b>登</b> Communities                                                                                                    |
|                                                 | paolodeangelis Merge branch 'main' of https://github.com/paolodeangelis/En. - X 29adrae 5 days ago 9 71 commits                                                                                                    |            | Database used for retraining the ReaxFF<br>force field for the inorganic compound | Project manager(s)<br>De Angelis, Paolo                                                                                                    | Battery Interface Genome                                                                                                   |
|                                                 |                                                                                                    |            | LiF.                                                                              | Project member(s)                                                                                                    | and Materials Acceleration<br>Platform (BIG-MAP)                                                                           |
| assets/img                                      | Interacting /w the database                                                                                                    | last month | <b>CO</b> Readme                                                                  | Cappabianca, Roberta                                                                                                    |                                                                                                    |
| <b>Ell</b> data                                 | update data                                                                                                    | last month | @ CC-BY-4.0 license                                                               | Supervisor(s)<br>S Fasano, Matteo; O Asianri, Pietro; O Chiavazzo, Chiavazzo                                                                                                    |                                                                                                    |
| notebooks                                       | * pre-commit                                                                                                    | last month | C <sup>2</sup> Cite this repository +                                             | This project contains the database used to re-parametrize the ReaxFF force field for LiF, an inorganic compound. The                                                                                                    | $\Omega$<br>20                                                                                                    |
| <b>In tools</b>                                 | * pre-commit                                                                                                    | last month | <b>A</b> Activity<br>$220$ O stars                                                | outpase of the database is to improve the accuracy and reliability of ReaxEE calculations for LiE. The results and method<br>used were published in the article Enhancing ReaxFF for Lithium-ion battery simulations: An interactive reparameterization | <b>OD</b> Views<br>$\pm$ downloads                                                                                         |
| n flake8                                        | * pre-commit fix                                                                                                    | last month | t 1 watching                                                                      | protocol                                                                                                    | See more details.                                                                                                    |
| qitignore                                       | update zenodo metadata and add CITATION file                                                                                                    | last month | Y 0 forks                                                                         | This database was made using the simulation obtained using the protocol published in Enhancing ReaxFF repository.                                                                                                    |                                                                                                    |
| pre-commit-config.yaml                          | [pre-commit.ci] pre-commit autoupdate                                                                                                    | last month |                                                                                   | Installation                                                                                                    |                                                                                                    |
| nemarkrc.vaml                                   | * pre-commit                                                                                                    | last month | Releases 1                                                                        | To use the database and interact with it, ensure that you have the following Python requirements installed:<br>Minimum Requirements:                                                                                                    | <b>Available</b> in                                                                                                    |
| 2 zenodojson                                    | update version                                                                                                    | last month | V1.0.0-beta (Latest)                                                              | · Python 3.9 or above                                                                                                    |                                                                                                    |
| CITATION.cff                                    | update DOI                                                                                                    | last month | last month                                                                        | · Atomic Simulation Environment (ASE) library<br>· Juoyter Lab                                                                                                    | <b>GitHub</b>                                                                                                    |
| CONTRIBUTING.md                                 | se markdown style                                                                                                    | last month |                                                                                   | Requirements for Re-running or Performing New Simulations.                                                                                                    |                                                                                                    |
| CREDITS.md                                      | * markdown style                                                                                                    | last month | Packages                                                                          | . SCM (Software for Chemistry & Materials) Amsterdam Modeling Suite                                                                                                    |                                                                                                    |
| <b>D</b> LICENSE                                | minor change                                                                                                    | last month | No packages published<br>Publish your first package                               | . PLAMS (Python Library for Automating Molecular Simulation) library                                                                                                    |                                                                                                    |
| README.md                                       | Merge branch 'main' of https://github.com/paolodeangelis/Enhanci                                                                                                    | 5 days ago |                                                                                   | You can install the required Python packages using pip:                                                                                                    | OpenAIRE                                                                                                    |
| package.json                                    | + JS remark-lint files                                                                                                    | last month | Contributors 2                                                                    | pip install -r requirements.txt                                                                                                    |                                                                                                    |
| pyproject.toml                                  | 父 pre-commit fix                                                                                                    | last month |                                                                                   | Warning: Make sure to have the appropriate licenses and installations of SCM Amsterdam Modeling Suite and any other<br>necessary software for running simulations.                                                                                      |                                                                                                    |
| requirements.bt                                 | * pre-commit                                                                                                    | last month | paolodeangelis Paolo De Angelis                                                   | <b>Folder Structure</b>                                                                                                    | <b>Publication date</b>                                                                                                    |
|                                                 |                                                                                                    |            | pre-commit-ci[bot]                                                                | The project has the following folder structure                                                                                                    | May 22, 2023<br>por-                                                                                                    |
| E README.md                                     | Enhancing the ReaxFF DFT database                                                                                                    | 0          | Languages                                                                         | - CONTRIGUITING ad<br>- CREDITS.md                                                                                                    | DOI 10.5281<br>Keyword(s):<br>ud Theory   DFT   Force Field   FF<br>Lithium fluoride   LiF   Reactive Force Field   ReacFF |
|                                                 | □ data TAIR ● Python 3.9+ 4 OS Linux ● contributions open <> code style black                                                                                                    |            | · Jupyter Notebook 54.5% · Python 45.5%                                           | LICENSE<br>READVE, md<br>requirements.txt<br>assets                                                                                                    | <b>Solid elect</b><br>xlyte interprison SEI Lithium-ion batt<br><b>LIB</b> Atomic Sime<br>ment ASE BIG-MAP                 |
|                                                 | ◆ pre-commit.cl passed ○ code quality A S license CC-BY 4.0 DOI 10.5281/zenodo.7959121<br>This repository contains the database used to re-parametrize the ReaxFF force field for LiF, an inorganic                   |            | Suggested Workflows<br>Based on your tech stack                                   | data<br>$-115Ab$<br>$-$ LiF. json<br>L_ LiF.yanl                                                                                                    | Grants:<br>European Commission:<br>· BIG-MAP - Battery Interface Genome -<br>Materials Acceleration Platform (957189)      |
|                                                 | compound. The purpose of the database is to improve the accuracy and reliability of ReaxFF calculations for LiF.<br>The results and method used were published in the article Enhancing ReaxFF for Molecular Dynamics |            | Actions Importer<br>Set up                                                        | notebooks<br>- browsing_db.ipynb                                                                                                    | <b>Related identifiers:</b>                                                                                                |
|                                                 | Simulations of Lithium-Ion Batteries: An interactive reparameterization protocol.                                                                                                    |            | Automatically convert CI/CD files to YAML                                         | running_simulation.ipymb<br>tools                                                                                                    | Supplement to<br>https://github.com/paolodeangelis/Enhancing_Re                                                            |
|                                                 | This database was made using the simulation obtained using the protocol published in Enhancing ReaxFF                                                                                                    |            | for GitHub Actions.                                                               | $\overline{\phantom{a}}$<br>- plans_experimental                                                                                                    | axFF_DFT_database/tree/v1.0.0-beta                                                                                         |
| repository.                                     |                                                                                                    |            | SLSA Generic<br>Configure                                                         | $-$ scripts                                                                                                    | Communities<br>Battery Interface Genome and Materials                                                                      |
| <b>Table of Contents</b>                        |                                                                                                    |            | generator                                                                         | . containsuring, ad : This file provides quidelines and instructions for contributing to the repository. It outlines the                                                                                                    | Acceleration Platform (BIG-MAP)                                                                                            |
|                                                 |                                                                                                    |            | Generate SLSA3 provenance for your<br>existing release workflow.                  | contribution process, coding conventions, and other relevant information for potential contributors.                                                                                                    |                                                                                                    |
| · Installation<br>· Folder Structure            |                                                                                                    |            |                                                                                   | . CREDITS, ad . This file acknowledges and credits the individuals or organizations that have contributed to the<br>rennsitory                                                                                                    |                                                                                                    |
| . Interacting with the Database                 |                                                                                                    |            | dj Django<br>Configure                                                            | . LICENSE : This file contains the license information for the repository (CC BY 4.0). It specifies the terms and<br>conditions under which the repository's contents are distributed and used.                                                         | Versions                                                                                                    |
| ○ ASE db Command-line                           |                                                                                                    |            | Build and Test a Diango Project                                                   | · READNE, nd : This file.                                                                                                    | Version 1.0.0-beta<br>May 22, 2023<br>10.5281/zenodo.7959122                                                               |
| o Web Interface                                 |                                                                                                    |            | More workflows<br>Dismiss suppertions                                             | requirements. txt : This file lists the required Python packages and their versions. (see installation section)<br>· assets : This folder contains any additional assets, such as images or documentation, related to the repository.                   |                                                                                                    |
| ○ ASE Python Interface<br>• Contributing        |                                                                                                    |            |                                                                                   | . data: This folder contains the data files used in the repository<br>LEF.db : This file is the SQLite database file that includes the DFT data used for the ReaxFF force field.                                                                        | Cite all versions? You can cite all versions by using the DOI<br>10.5281/zenodo.7959121. This DOI represents all versions, |
| · How to Cite                                   |                                                                                                    |            |                                                                                   | Specifically, it contains data related to the inorganic compound LiF.<br>. 1. Lis., twon: This file provides the database metadata in a human-readable format using JSON.                                                                               | and will always resolve to the latest one. Read more.                                                                      |
| $\bullet$ License                               |                                                                                                    |            |                                                                                   | o LEF, yand : This file also contains the database metadata in a more human-readable format, still using YAML                                                                                                    |                                                                                                    |
| · Acknowledgments                               |                                                                                                    |            |                                                                                   | . notebooks : This folder contains Jupyter notebooks that provide demonstrations and examples of how to use and<br>analyze the database.                                                                                                    | Share                                                                                                    |
| Installation                                    |                                                                                                    |            |                                                                                   | o browsing_db.ipynb: This notebook demonstrates how to handle, select, read, and understand the data points<br>in the LEF, db database using the ASE database Python interface. It serves as a guide for exploring and                                  | Cite as                                                                                                    |
|                                                 |                                                                                                    |            |                                                                                   | navigating the database effectively<br>. running_simulation.ipynb: In this notebook, you will find an example of how to get a data point from the                                                                                                    | De Angelis Paglo Cangahianca Roberta Easano.                                                                               |
|                                                 | To use the database and interact with it, ensure that you have the following Python requirements installed:                                                                                                    |            |                                                                                   | LEE, do database and use it to perform a new simulation. The notebook showcases how to utilize either the<br>PLAMS library or the AMSCalculator and ASE Python library to conduct simulations based on the retrieved                                    | Matteo, Asianri, Pietro, & Chiavazzo, Chiavazzo.<br>(2023). Enhancing the ReaxFF DFT database (1.0.0-                      |

**Figure S3.** Screenshot of the database hosted on GitHub (a) and Zenodo (b).

<span id="page-7-0"></span>

| Uniqe row ID<br>id<br>integer<br>Creation time of the data (for simulation, it coincides with<br>ctime<br>float<br>yr<br>the runtime)<br>Chemical formula of the system<br>formula<br>string<br>Periodic boundary conditions<br>boolean<br>pbc<br>Username or full name of the user who created the data<br>string<br>user<br>Name of the ASE-calculator and engine used to calculate<br>string<br>calculator<br>the system (e.g ams/band means AMS calculator with<br>BAND engine)<br>Total energy of the system from the calculation<br>float<br>eV<br>energy<br>Number of atoms<br>integer<br>natoms<br>$\mathrm{eV\AA}^{-1}$<br>Maximum force<br>float<br>fmax<br>$eV/\text{\AA}^3$<br>float<br>Maximum stress<br>smax<br>Net charge in unit cell<br>float<br>$ {\rm e} $<br>charge<br>Sum of atomic masses in unit cell<br>float<br>mass<br>au<br>Magnetic moment<br>float<br>magmom<br>$\mu_{\rm B}$<br>Random (unique) ID<br>unique_id<br>integer<br>$\text{\AA}^3$<br>Volume of unit cell<br>float<br>volume<br>Exchange-and-correlation functional<br>string<br>functional<br>Fermi Energy (N.B. is not the Fermi Level), which indicates<br>float<br>eV<br>fermi_energy<br>the energy of non-interacting fermions in the system (Fermi<br>gas) at 0K<br>Highest Occupied Molecular Orbital energy<br>float<br>eV<br>homo_energy<br>Lowest Unoccupied Molecular Orbital energy<br>float<br>eV<br>lumo_energy<br>Band gap energy (for LiF is the HOMO energy - LUMO<br>float<br>eV<br>band_gap<br>energy)<br>Simulation start date whit format %b%d-%Y %H:%M:%S<br>runtime<br>string<br>float<br><b>Elapsed Time</b><br>elapsed<br>S<br><b>System Name</b><br>string<br>name<br><b>Simulation Name</b><br>string<br>sim_name<br>Name of the subset of configuration<br>string<br>subset_name<br>run_script<br>Full AMS scrip for running the simulation<br>string<br>Full input scrip for running the simulation<br>input_script<br>string<br>Simulation end status<br>boolean<br>success<br>Indicate in which set (training-set or test-set) the data was<br>string<br>used_in | name | description | type | unit |
|----------------------------------------------------------------------------------------------------|------|-------------|------|------|
|                                                                                                    |      |             |      |      |
|                                                                                                    |      |             |      |      |
|                                                                                                    |      |             |      |      |
|                                                                                                    |      |             |      |      |
|                                                                                                    |      |             |      |      |
|                                                                                                    |      |             |      |      |
|                                                                                                    |      |             |      |      |
|                                                                                                    |      |             |      |      |
|                                                                                                    |      |             |      |      |
|                                                                                                    |      |             |      |      |
|                                                                                                    |      |             |      |      |
|                                                                                                    |      |             |      |      |
|                                                                                                    |      |             |      |      |
|                                                                                                    |      |             |      |      |
|                                                                                                    |      |             |      |      |
|                                                                                                    |      |             |      |      |
|                                                                                                    |      |             |      |      |
|                                                                                                    |      |             |      |      |
|                                                                                                    |      |             |      |      |
|                                                                                                    |      |             |      |      |
|                                                                                                    |      |             |      |      |
|                                                                                                    |      |             |      |      |
|                                                                                                    |      |             |      |      |
|                                                                                                    |      |             |      |      |
|                                                                                                    |      |             |      |      |
|                                                                                                    |      |             |      |      |
|                                                                                                    |      |             |      |      |
|                                                                                                    |      |             |      |      |
|                                                                                                    |      |             |      |      |
|                                                                                                    |      |             |      |      |
|                                                                                                    |      |             |      |      |
|                                                                                                    |      |             |      |      |
|                                                                                                    |      |             |      |      |
|                                                                                                    |      |             |      |      |
|                                                                                                    |      |             |      |      |
| used                                                                                                    |      |             |      |      |
| Simulation task type<br>task<br>string                                                                                                    |      |             |      |      |
| Full International Space Group Symbol. The notation is a<br>string<br>space_group                                                                                                    |      |             |      |      |
| LaTeX-like string, with screw axes being represented by an<br>underscore                                                                                                    |      |             |      |      |
| Additional data calculate: Density of states(DOS) and Hys-<br>dictionary                                                                                                    |      |             |      |      |
| data<br>troy (e.g. energy, force evolution during the simulation)                                                                                                    |      |             |      |      |

**Table S2.** Datailed list of properties and information store in each database entry

## <span id="page-8-0"></span>**2.1 Installation**

To browse and query the database, only Python and the ASE and Jupyter Lab libraries are required (see Subsub-section [2.1.1\)](#page-8-1). With this minimal setup, it is possible to perform additional simulations using the preferred DFT engine. Using ASE, you can wrap the simulations and add them to the database. For an example, you can refer to the notebooks\running\_simulation.ipynb Jupyter Notebook, which demonstrates the usage of the BAND plane-wave DFT code. However, if you wish to rerun the simulations stored in the database, the commercial code Amsterdam Modeling Suite (AMS) is required (refer to Subsubsection [2.1.2\)](#page-8-2).

#### <span id="page-8-1"></span>*2.1.1 Minimum Requirements*

- Python 3.8 or above
- Atomic Simulation Environment (ASE) library
- Jupyter Lab

#### <span id="page-8-2"></span>*2.1.2 Requirements for Re-running or Performing New Simulations*

- SCM (Software for Chemistry & Materials) Amsterdam Modeling Suite
- PLAMS (Python Library for Automating Molecular Simulation) library

#### <span id="page-8-3"></span>*2.1.3 Python project setup*

Similar to the protocol repository, the project setup requires the installation of additional Python packages such as ASE, PLAMS, etc. These packages can be installed using the Python package manager, pip, with the following terminal command:

(venv)\$ pip install -r requirements.txt

Then it is possible to utilize the Jupyter Notebooks by starting the [Jupyter Lab](https://jupyterlab.readthedocs.io/en/stable/index.html) server using the following command:

(venv)\$ jupyter lab

#### <span id="page-8-4"></span>**2.2 Interacting with the Database**

There are three methods available for interacting with the database: using the ASE db command line, the web interface, and the ASE Python interface.

#### <span id="page-8-5"></span>*2.2.1 ASE db Command-line*

To interact with the database through the ASE db command line, follow these steps:

- 1. Open a terminal and navigate to the directory where the  $\text{LiF}$ . db file is located.
- 2. Execute the following command to initiate the ASE db terminal:

venv) \$ ase db LiF.db

3. Now, one can utilize the available commands within the terminal to query and manipulate the database.

|                                                                                                    |     |                              |           |               |                |        | (venv) paolo@DESKT0P-G01UGMT:~/PyProjects/Enhancing_ReaxFF_DFT_database/data\$ ase db LiF.db -L 8 |                                                                                                    |  |
|----------------------------------------------------------------------------------------------------|-----|------------------------------|-----------|---------------|----------------|--------|---------------------------------------------------------------------------------------------------|----------------------------------------------------------------------------------------------------|--|
| id   age   user                                                                                      |     |                              |           |               |                |        | formula calculator  energy natoms  fmax pbc volume charge  mass  smax                             |                                                                                                    |  |
|                                                                                                    |     | 1 18M Paolo De Angelis LiF   |           |               | 2              |        | TTT 17.022 0.000 25.938                                                                           |                                                                                                    |  |
|                                                                                                    |     | 2 18M Paolo De Angelis LiF   | lams/band | $1 - 9.6231$  |                |        | 2 0.000 TTT 17.022  0.000 25.938 0.012                                                            |                                                                                                    |  |
|                                                                                                    |     | 3 18M Paolo De Angelis Li2F2 |           |               | 4 <sub>1</sub> |        | TTT 42,224  0.000 51.877                                                                          |                                                                                                    |  |
|                                                                                                    |     | 4 18M Paolo De Angelis Li2F2 | lams/band | $1 - 19.2091$ |                |        | 4   0.039   TTT   42.224   0.000   51.877   0.007                                                 |                                                                                                    |  |
|                                                                                                    |     | 5 18M Paolo De Angelis LiF   |           |               | 21             |        | TTT 16.768  0.000 25.938                                                                          |                                                                                                    |  |
|                                                                                                    |     | 6 18M Paolo De Angelis LiF   | lams/band | $-9.024$      |                |        | 2 0.000 TTT 16.768  0.000 25.938 0.008                                                            |                                                                                                    |  |
|                                                                                                    |     | 7 18M Paolo De Angelis LiF   | ams/band  | $-9.626$      |                |        | 2 0.000 TTT 16.499  0.000 25.938 0.001                                                            |                                                                                                    |  |
|                                                                                                    |     | 8 18M Paolo De Angelis Li2F2 | lams/band | $1 - 19.2141$ |                |        | 410.0071TTT141.4201 0.000151.87710.001                                                            |                                                                                                    |  |
|                                                                                                    |     | Rows: 706 (showing first 8)  |           |               |                |        |                                                                                                   |                                                                                                    |  |
|                                                                                                    |     |                              |           |               |                |        |                                                                                                   | Keys: band qap, elapsed, fermi energy, functional, homo energy, input script, lumo energy, name, run script, runtime, sim name, space |  |
| group, subset name, success, task, used in                                                           |     |                              |           |               |                |        |                                                                                                   |                                                                                                    |  |
| (venv) paolo@DESKTOP-GO1UGMT:~/PyProjects/Enhancing ReaxFF DFT database/data\$ ase db LiF.db id=2 -l |     |                              |           |               |                |        |                                                                                                   |                                                                                                    |  |
| FLi:                                                                                                 |     |                              |           |               |                |        |                                                                                                   |                                                                                                    |  |
| Unit cell in Ang:                                                                                    |     |                              |           |               |                |        |                                                                                                   |                                                                                                    |  |
| axis   periodic                                                                                      |     | x <sub>1</sub>               | y         | z             | length         | angle  |                                                                                                   |                                                                                                    |  |
| 1 <sup>1</sup>                                                                                       | yes | 2.501                        | 0.000     | 1.444         | 2.887          | 60.000 |                                                                                                   |                                                                                                    |  |
| 2 <sub>1</sub>                                                                                       | yes | 0.834                        | 2.358     | 1.4441        | 2,887          | 60.000 |                                                                                                   |                                                                                                    |  |
| 3                                                                                                    | yes | 0.0001                       | 0.0001    | 2.8871        | 2.8871         | 60.000 |                                                                                                   |                                                                                                    |  |

<span id="page-8-6"></span>**Figure S4.** Example of interacting with the database via the terminal.

#### *2.2.2 ASE Python Interface*

To interact with the database using the ASE Python interface, you can utilize the following code example:

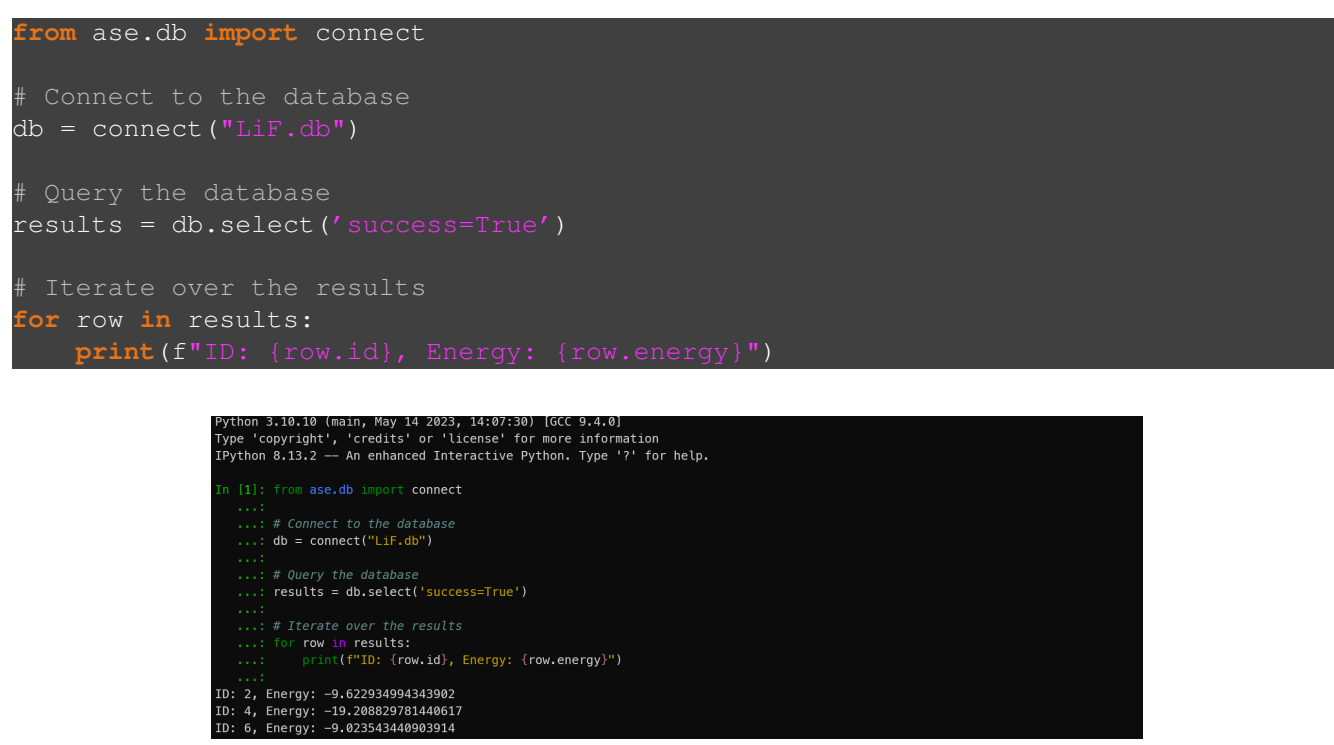

**Figure S5.** Example of interacting with the database via Python, utilizing the iPython terminal interface.

For a more detailed example, refer to the notebook notebooks\browsing\_db.ipynb. To learn how to perform a simulation, check the notebook notebooks\running\_simulation.ipynb.

#### <span id="page-9-0"></span>*2.2.3 Web Interface*

To interact with the database using the web interface, follow these steps:

- 1. Open a terminal and navigate to the directory where the  $\text{LiF}$ . db file is located.
- 2. Execute the following command to initiate the ASE db terminal:

 $(\text{venv})$ \$ ase db -w LiF.db

- 3. Access the web browser and connect to the local server at <http://127.0.0.1:5000>.
- 4. Upon accessing the interface, Figure [S6.](#page-10-0)a will be displayed, showcasing all the entries in the database.
- 5. To query the database and filter the entries based on specific criteria, users can input their search parameters into the designated fields (e.g. success=True).
- 6. Once the query is executed, Figure [S6.](#page-10-0)b will be displayed, presenting the selected entries that match the search criteria.
- 7. To access all the information of an individual entry, users can click on a specific entry to view a detailed visualization. Figure [S7](#page-10-1) demonstrates an example of a single entry displayed through the web interface.

<span id="page-10-0"></span>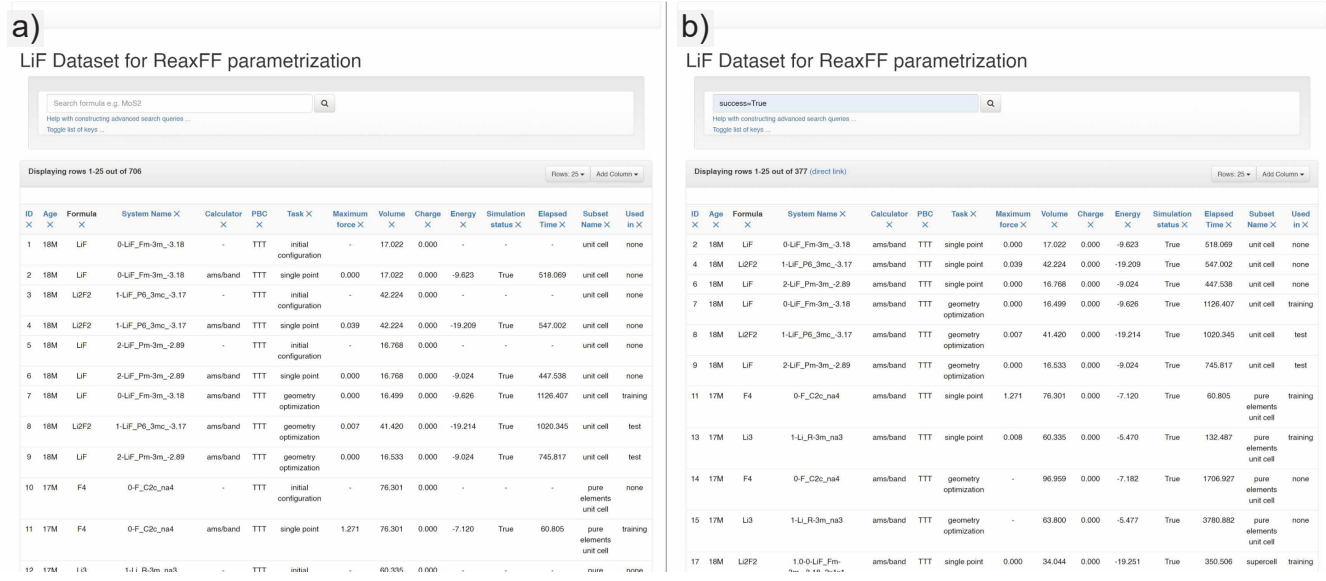

<span id="page-10-1"></span>**Figure S6.** Screenshot showing the web interface of the database, displaying all the entries (a), and filtering the entries after querying the database (b).

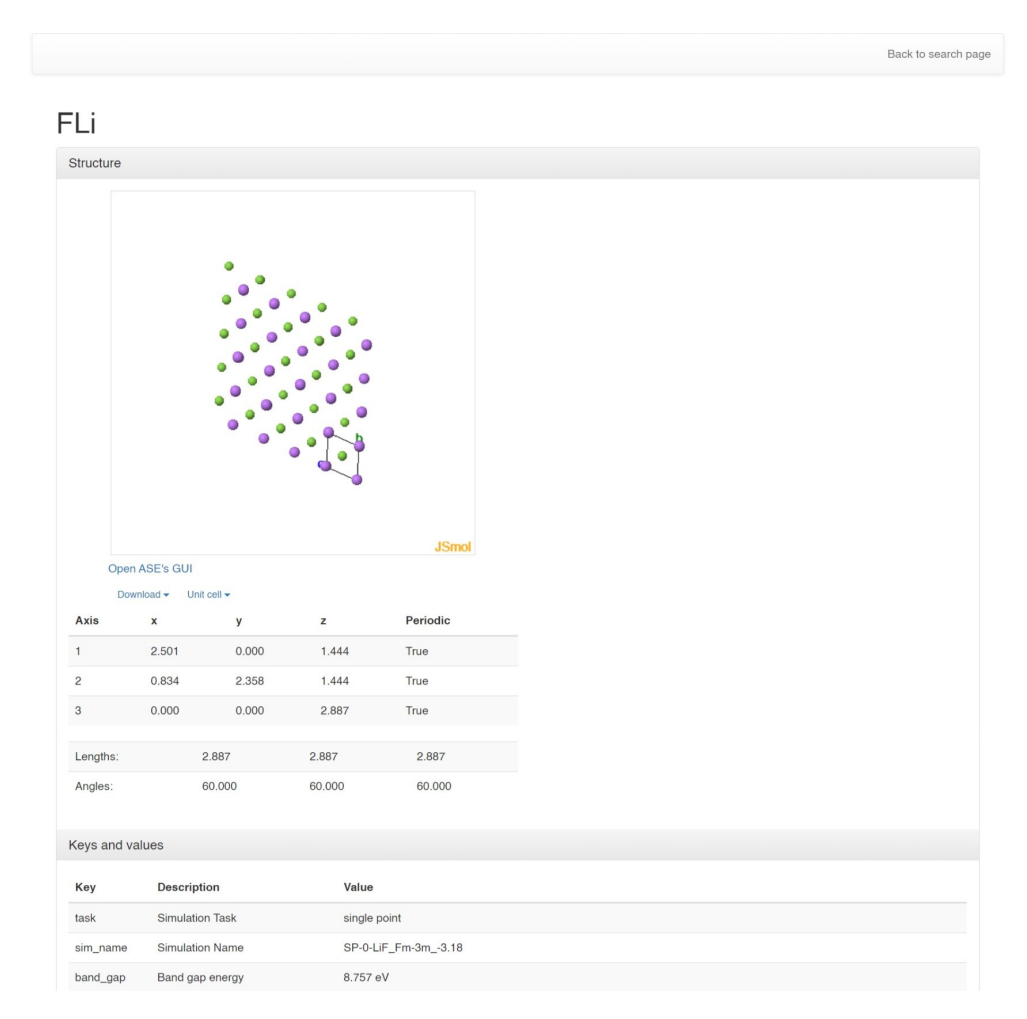

Figure S7. Screenshot displaying a entrie from the database visualized using the web interface.

#### <span id="page-11-0"></span>**2.3 Folder Structure**

The repository is structured as follows: .

```
assets
\Boxdata
   LiF.db
  LiF.json
   -LiF.yaml
notebooks
   -browsing_db.ipynb
  running_simulation.ipynb
\Boxtools
  db
  plams_experimental
    scripts
  ...
CONTRIBUTING.md
CREDITS.md
-LICENSE
README.md
-requirements.txt
```
- assets: This folder contains any additional assets, such as images or documentation, related to the repository.
- data: This folder contains the data files used in the repository.
	- LiF.db: This file is the SQLite database file that includes the DFT data used for the ReaxFF force field. Specifically, it contains data related to the inorganic compound LiF.
	- $-$  LiF. json: This file provides the database metadata in a human-readable format JSON.
	- LiF.yaml: This file also contains the database metadata in a more human-readable format YAML.
- notebooks: This folder contains Jupyter notebooks that provide demonstrations and examples of how to use and analyze the database.
	- browsing\_db.ipynb: This notebook demonstrates how to handle, select, read, and understand the data points in the LiF.db database using the ASE database Python interface. It serves as a guide for exploring and navigating the database effectively.
- running\_simulation.ipynb: In this notebook, you will find an example of how to get a data point from the LiF.db database and use it to perform a new simulation. The notebook showcases how to utilize either the [PLAMS](https://www.scm.com/doc/plams/index.html) library or the [AMSCalculator](https://www.scm.com/doc/plams/interfaces/amscalculator.html) and ASE Python library to conduct simulations based on the retrieved data and then store it as a new data point in the  $LiF$ . db database. It provides step-by-step instructions and code snippets for a seamless simulation workflow.
- tools: This directory contains a collection of Python modules and scripts that are useful for reading, analyzing, and re-running simulations stored in the database. These tools are indispensable for ensuring that this repository adheres to the principles of Interoperability and Reusability, as outlined by the [FAIR principles.](https://www.go-fair.org/fair-principles/)
	- db: This Python module provides functionalities for handling, reading, and storing data into the database.
	- plasm\_experimental: This Python module includes the necessary components for using the AMSCalculator with PLASM and the SCM software package, utilizing the ASE API. It facilitates running simulations, and performing calculations.
	- scripts: This directory contains additional scripts for advanced usage scenarios of this repository.
- CONTRIBUTING.md: This file provides guidelines and instructions for contributing to the repository. It outlines the contribution process, coding conventions, and other relevant information for potential contributors.
- CREDITS. md: This file acknowledges and credits each author who contributed to the repository.
- LICENSE: This file contains the license information for the repository (CC BY 4.0). It specifies the terms and conditions under which the repository's contents are distributed and used.
- README.md: This is the "readme" file (repository overview and instructions).
- requirements.txt: This file lists the required Python packages and their versions. (see Subsection [2.1\)](#page-8-0)

## <span id="page-13-0"></span>**3 DFT simulations**

In this section, we present the results of our DFT simulations, highlighting the energy obtained for various configurations.

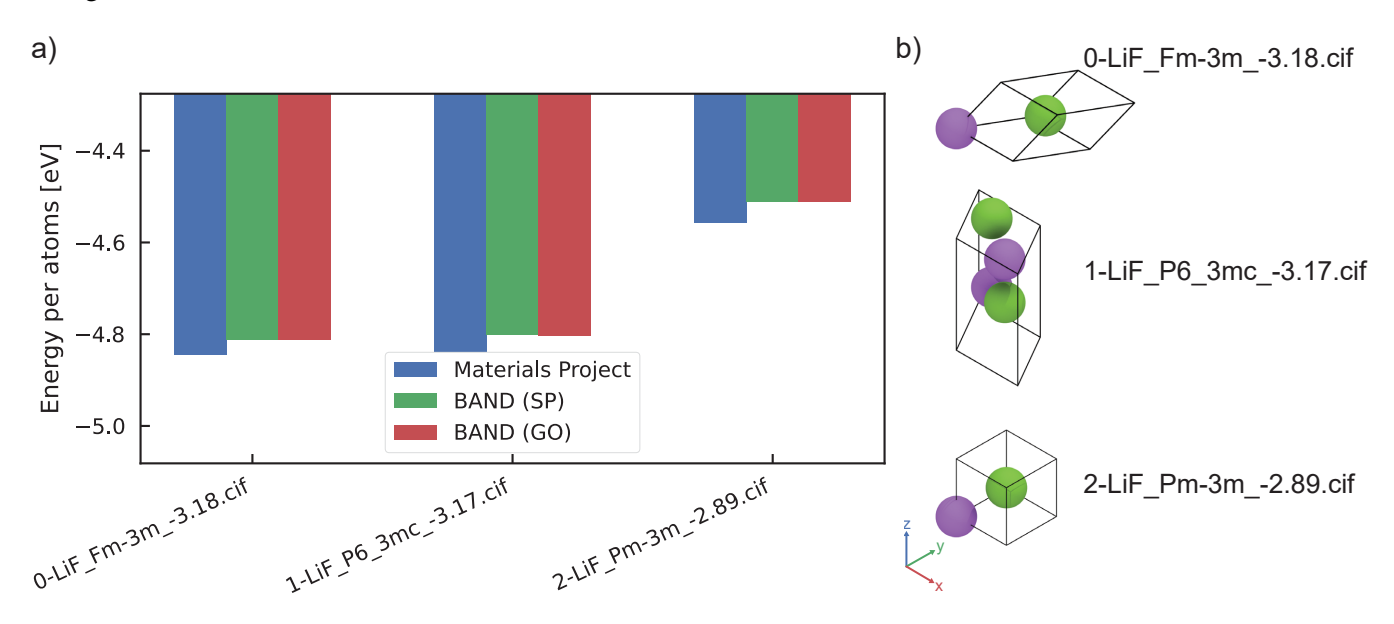

Figure S8. Comparison of energy per atom obtained from DFT simulations (SP: Single Point, GO: Geometry Optimization) with those stored on Material Project (a), for each primitive unit cell of LiF (b).

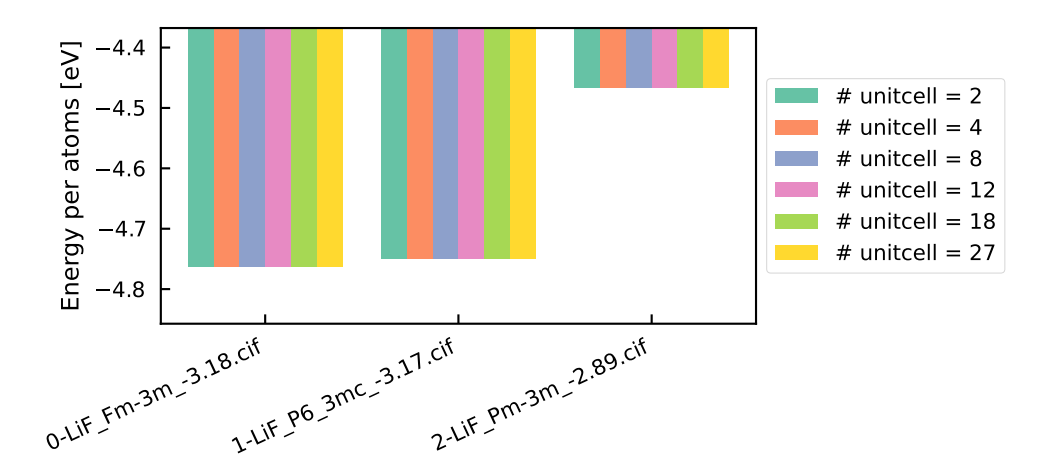

**Figure S9.** Energy per atom obtained from DFT simulations for each crystal in the LiF supercell.

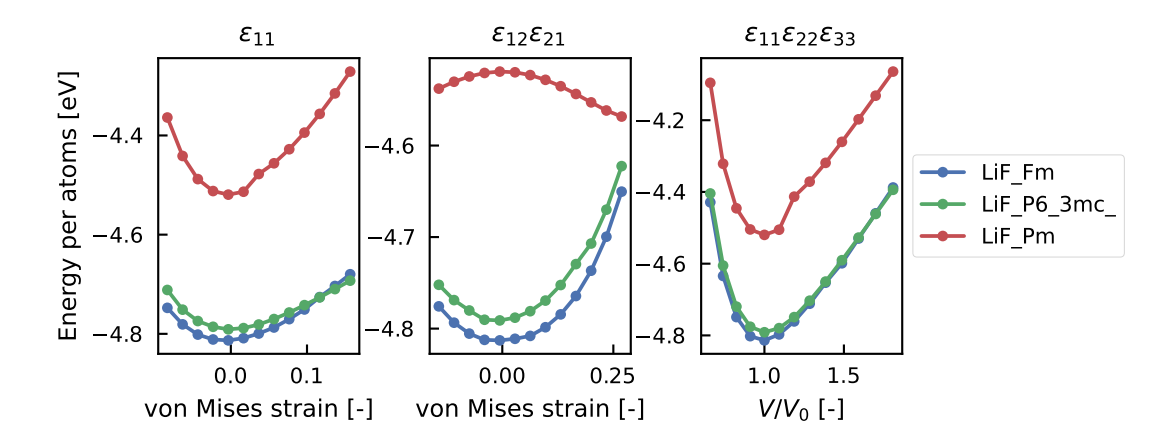

**Figure S10.** Energy per atom curves obtained from strained configurations, specifically with 1D strain  $\varepsilon_{11}$ , shear strain  $\varepsilon_{12} = \varepsilon_{21}$ , and homogeneous expansion/compression  $\varepsilon_{11} = \varepsilon_{22} = \varepsilon_{33}$ .

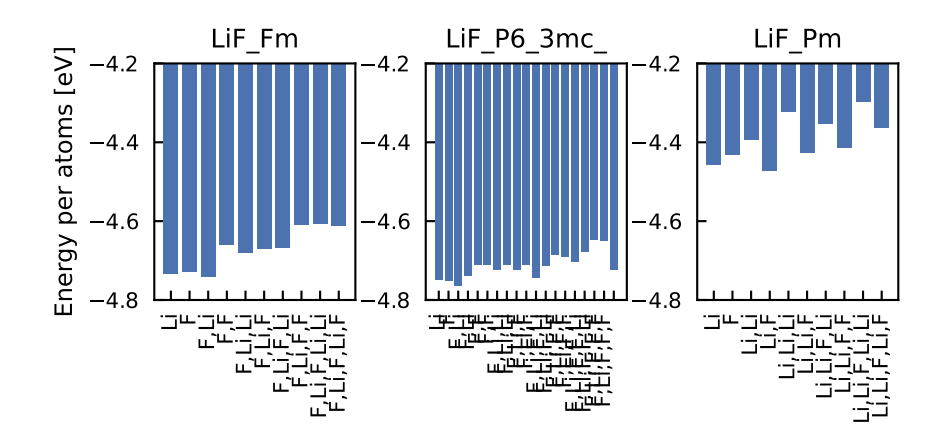

Figure S11. Energy per atom obtained from DFT simulations for each system where a vacancy defect was added.

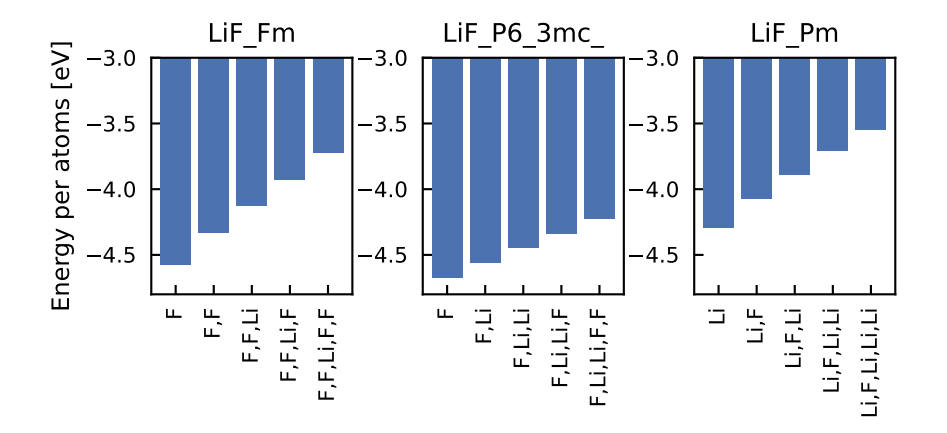

Figure S12. Energy per atom obtained from DFT simulations for each system where a substitution defect was added.

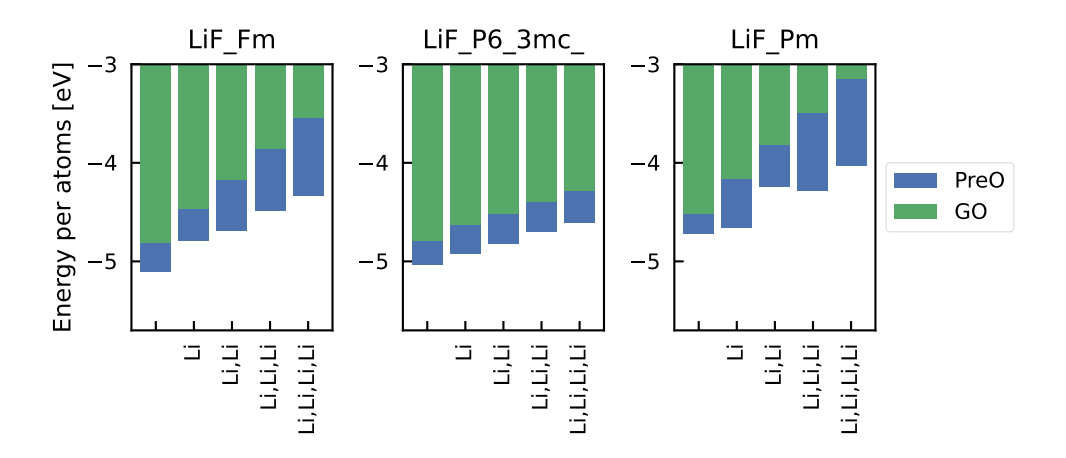

**Figure S13.** Energy per atom obtained from DFT simulations for each system with an added interstitial defect. Due to the significant crystal deformation introduced, the optimization process was conducted in two steps: Pre-optimization (blue) and full geometry optimization (green).

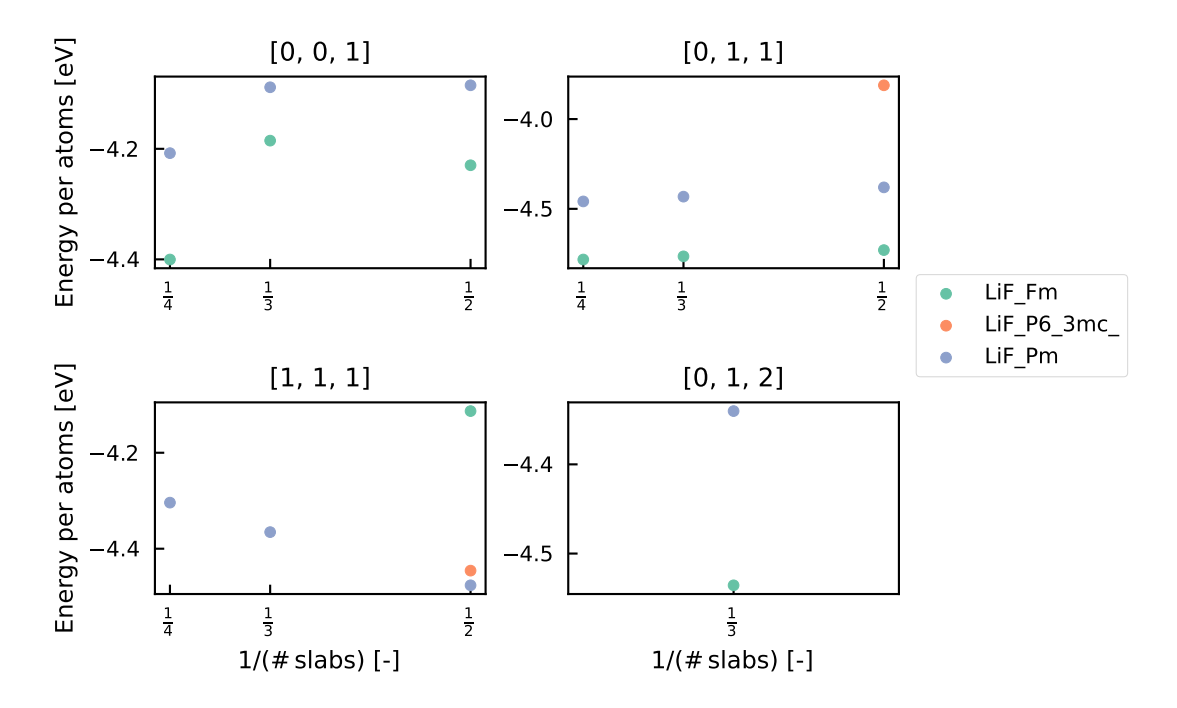

**Figure S14.** Comparing energy per atom for different crystal plates ([0,0,1], [0,1,1], [1,1,1], [0,1,2]) with varying slab thickness. The plot illustrates how the energy per atom changes as a function of the inverse of the number of slabs, emphasizing the impact of surface energy.

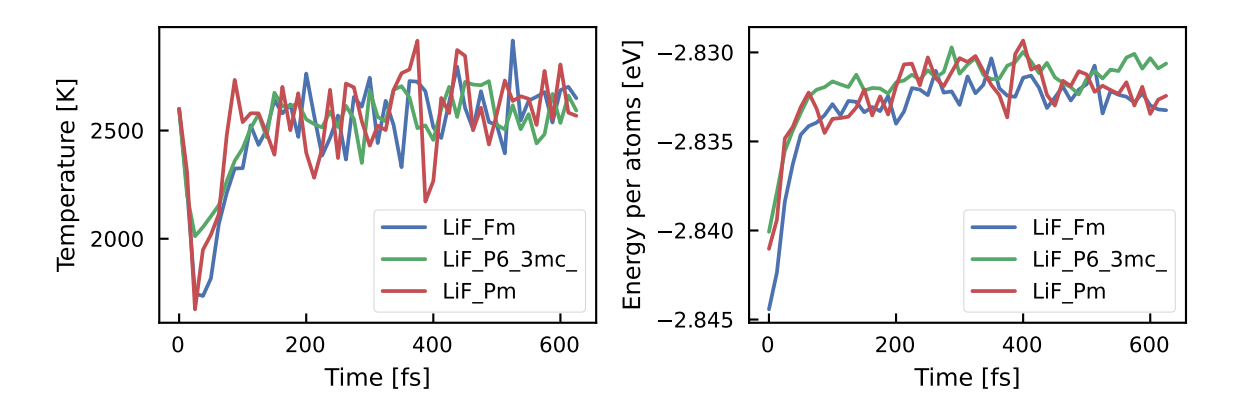

**Figure S15.** Evolution of temperature and energy per atom in *ab initio* NVT-MD simulation at 2500K with Non-Scc-GFN1xTB DFTB model<sup>[6](#page-24-1)</sup> for sampling amorphous LiF systems.

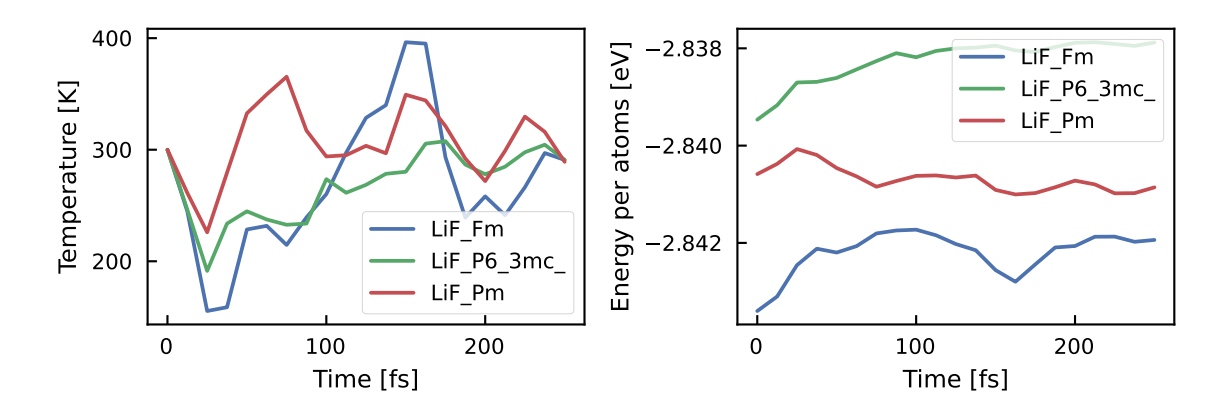

**Figure S16.** Evolution of temperature and energy per atom in *ab initio* NVT-MD simulation at 300K with Non-Scc-GFN1xTB DFTB model<sup>[6](#page-24-1)</sup> for sampling solid LiF systems.

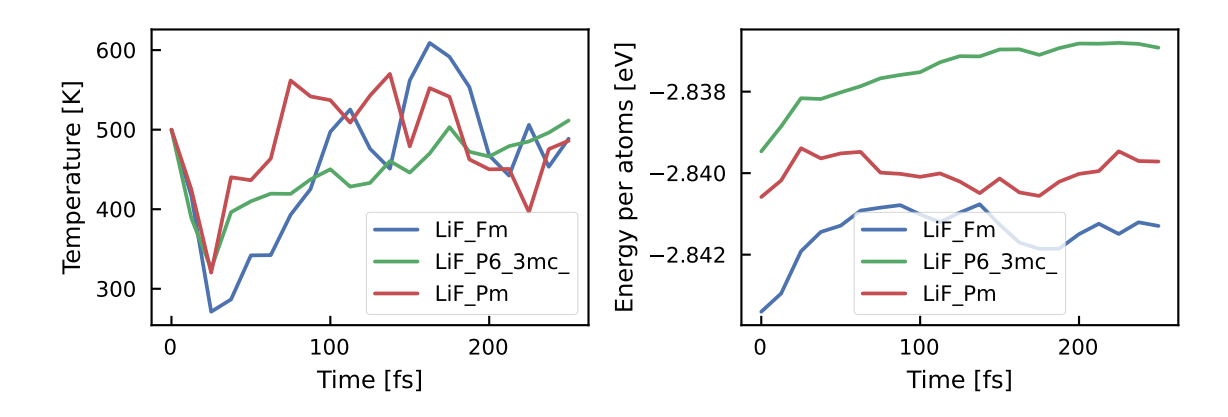

**Figure S17.** Evolution of temperature and energy per atom in *ab initio* NVT-MD simulation at 500K with Non-Scc-GFN1xTB DFTB model<sup>[6](#page-24-1)</sup> for sampling solid LiF systems.

<span id="page-17-0"></span>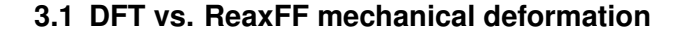

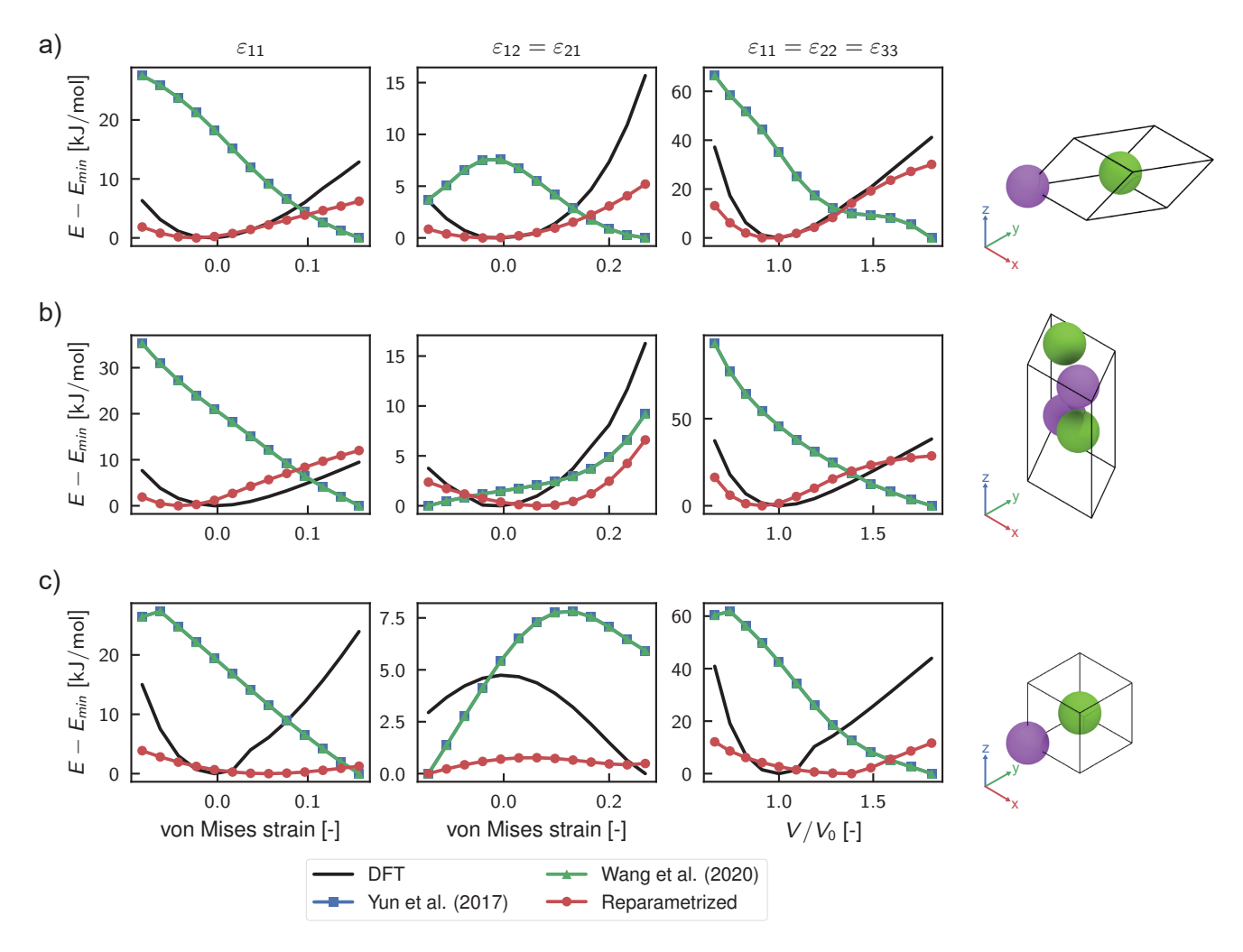

**Figure S18.** Comparing the mechanical response of LiF: ReaxFF and DFT Predictions. The black line represents DFT results used for training, while the blue, green, and red lines depict the energy predictions by ReaxFF models from Yun et al.<sup>[7](#page-24-2)</sup>, Wang et al.<sup>[8](#page-24-3)</sup>, and our proposed new reparameterization, respectively. We examine the energy variation with respect to the equilibrium crystal for three types of deformation: tensile strain deformation  $\varepsilon_{11}$  (left), shear strain deformation  $\varepsilon_{12} = \varepsilon_{21}$  (center), and homogeneous lattice length change  $V/V_0$  (where  $V_0$  is the equilibrium volume). This study was performed on all stable and metastable crystals with space groups  $Fm\bar{3}m$  (a), Pm $\bar{3}$ m (b), and P $6_3$ mc (c) from the Material Project database<sup>[9](#page-24-4)</sup>.

## <span id="page-17-1"></span>**4 Diffusion MSD analysis**

Presented here is a plot illustrating the Mean Square Displacement (MSD) analysis conducted to investigate Li diffusion using ReaxFF simulatios.

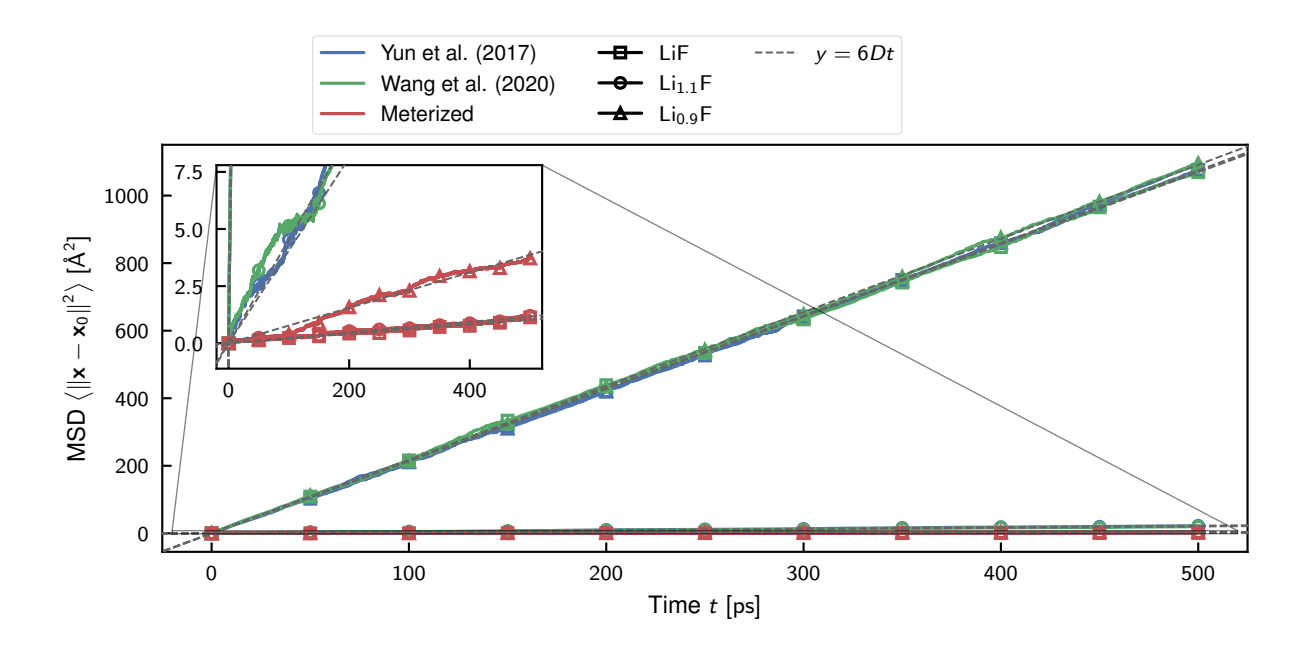

**Figure S19.** Evolution of Mean Square Displacement (MSD) during NVT-MD ReaxFF simulations of Pure Bulk LiF (LiF) and point defects: vacancy (Li<sub>0.9</sub>F) and interstitial (Li<sub>1.1</sub>F) at 300 K. The markers (square, circle, and triangular) represent the corresponding systems in the plot. The simulations were performed using ReaxFF parameterizations by Yun et al.<sup>[7](#page-24-2)</sup> (blue), Wang et al.<sup>[8](#page-24-3)</sup> (green), and our proposed new parameterization (red). The dashed line indicates the linear model  $(MSD = 6D \cdot t)$  employed to compute diffusivity in each simulation.

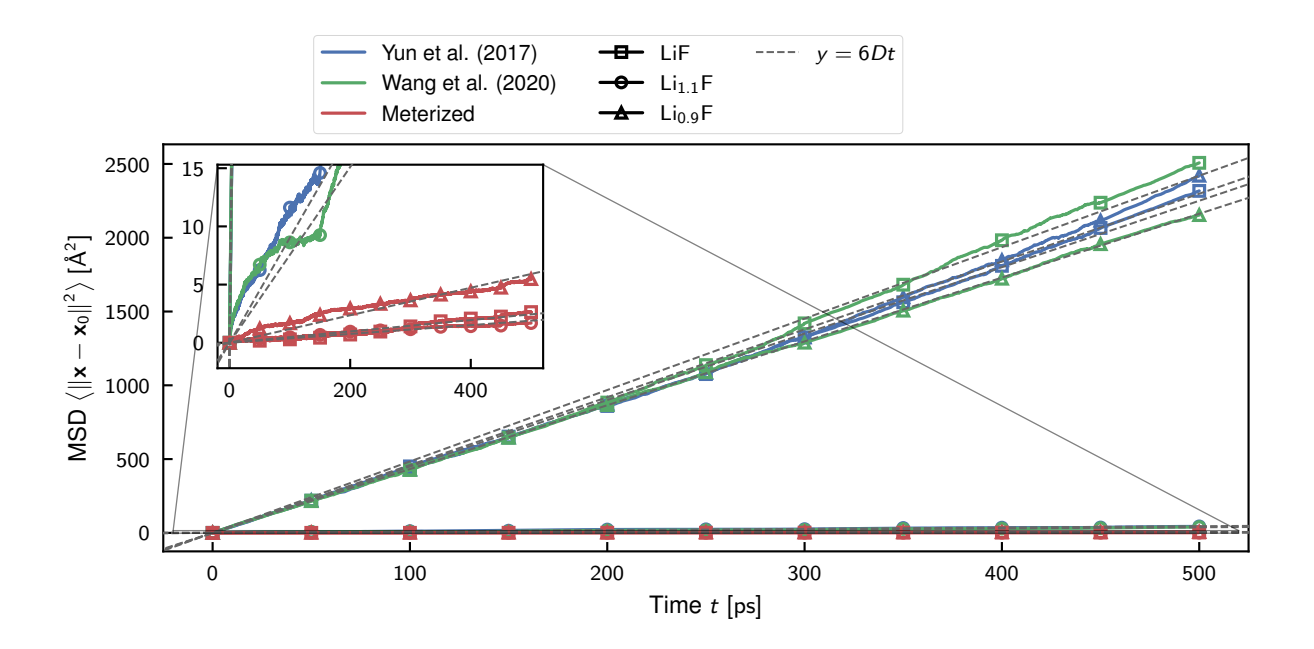

**Figure S20.** Evolution of Mean Square Displacement (MSD) during NVT-MD ReaxFF simulations of Pure Bulk LiF (LiF) and point defects: vacancy (Li<sub>0.9</sub>F) and interstitial (Li<sub>1.1</sub>F) at 400K. The markers (square, circle, and triangular) represent the corresponding systems in the plot. The simulations were performed using ReaxFF parameterizations by Yun et al.<sup>[7](#page-24-2)</sup> (blue), Wang et al.<sup>[8](#page-24-3)</sup> (green), and our proposed new parameterization (red). The dashed line indicates the linear model  $(MSD = 6D \cdot t)$  employed to compute diffusivity in each simulation.

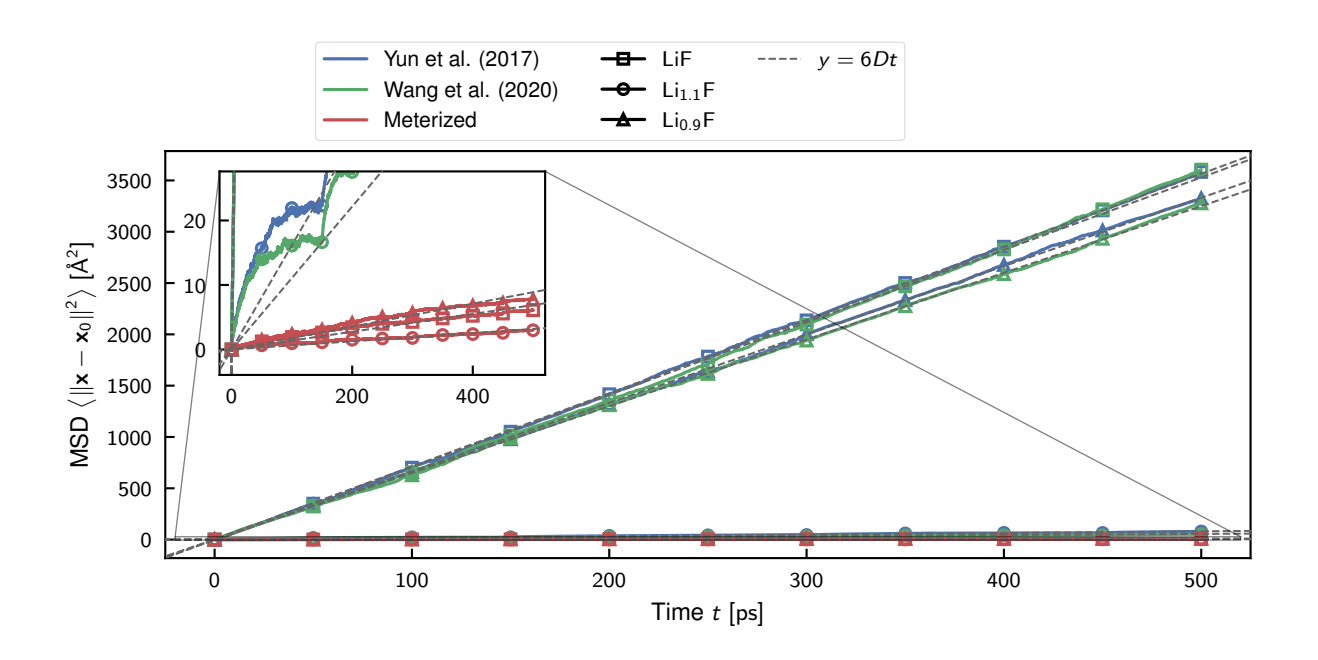

**Figure S21.** Evolution of Mean Square Displacement (MSD) during NVT-MD ReaxFF simulations of Pure Bulk LiF (LiF) and point defects: vacancy ( $Li_{0.9}F$ ) and interstitial ( $Li_{1.1}F$ ) at 500 K. The markers (square, circle, and triangular) represent the corresponding systems in the plot. The simulations were performed using ReaxFF parameterizations by Yun et al.<sup>[7](#page-24-2)</sup> (blue), Wang et al.<sup>[8](#page-24-3)</sup> (green), and our proposed new parameterization (red). The dashed line indicates the linear model  $(MSD = 6D \cdot t)$  employed to compute diffusivity in each simulation.

# <span id="page-20-0"></span>**Reparameterized ReaxFF**

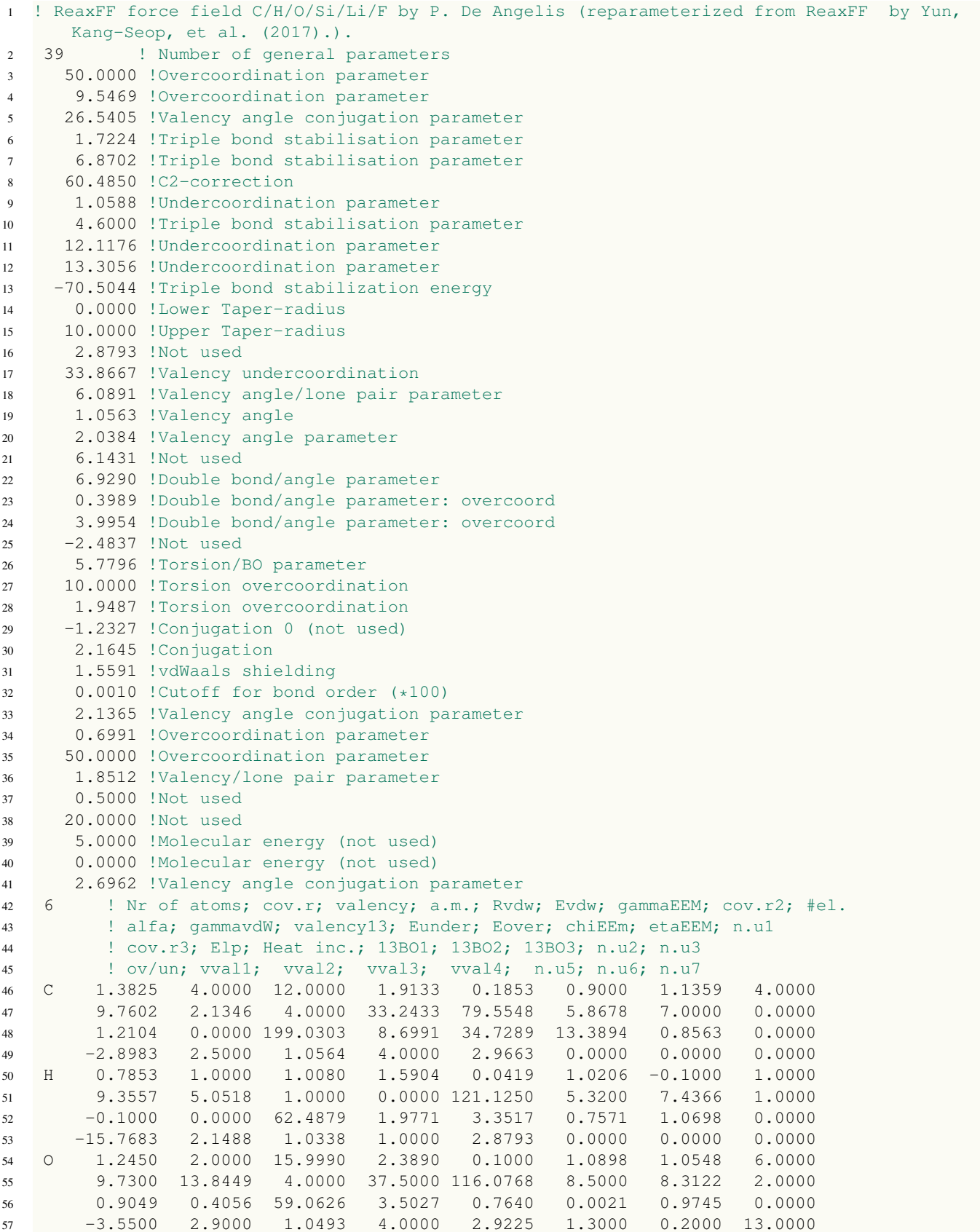

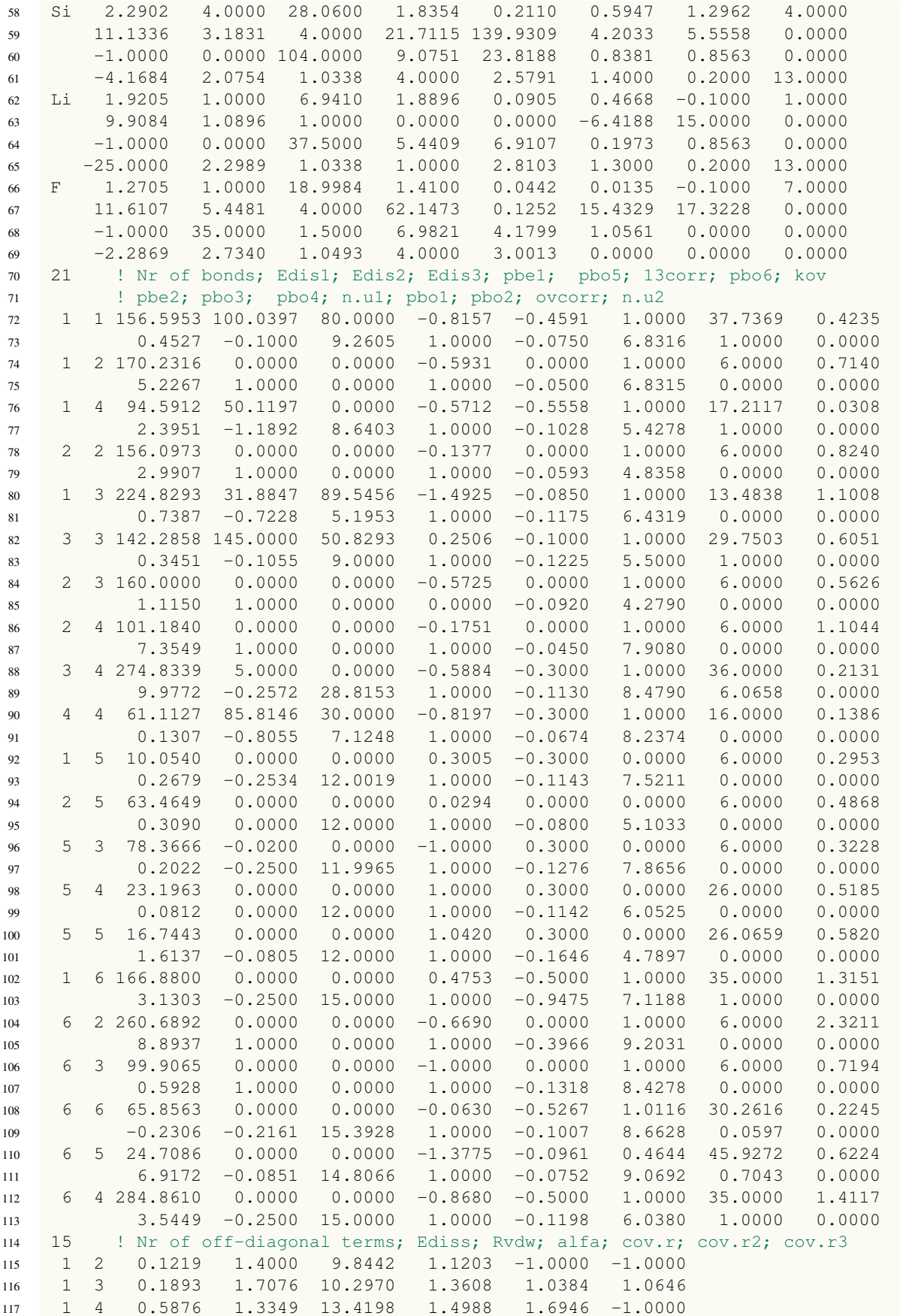

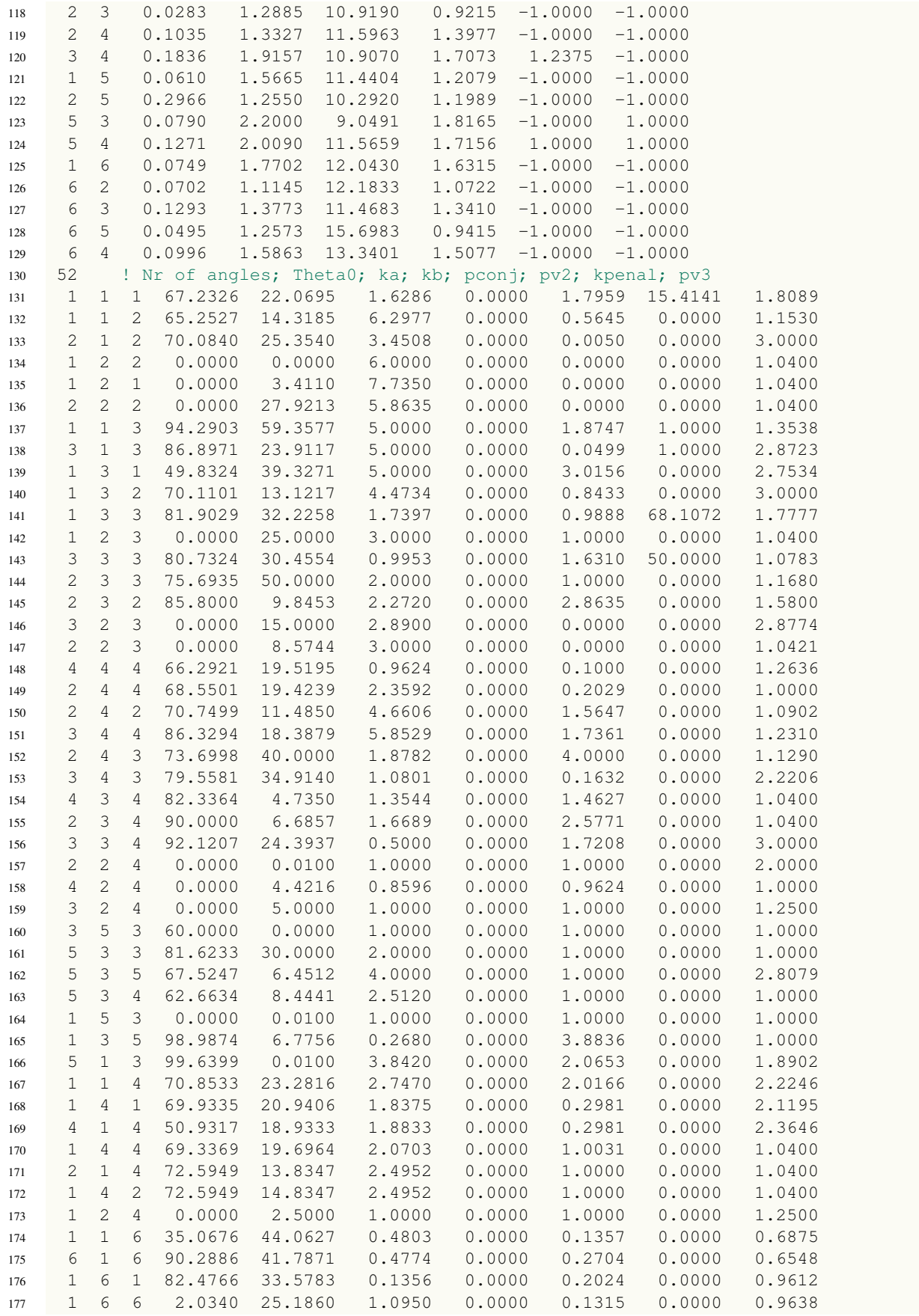

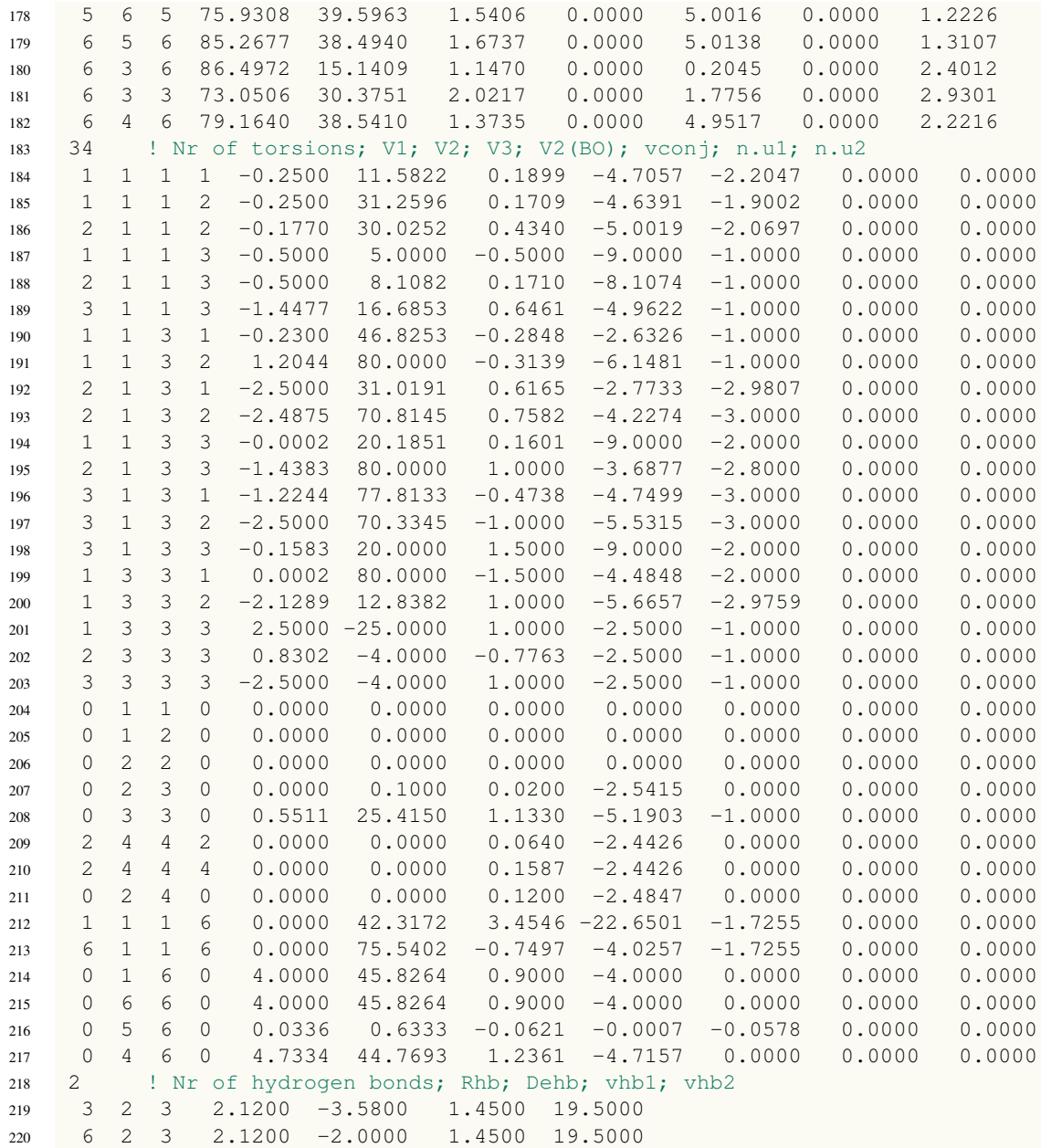

#### <span id="page-23-3"></span>**References**

- <span id="page-23-0"></span>1. Wilkinson, M. D. *et al.* The fair guiding principles for scientific data management and stewardship. *Sci. data* 3, 1–9, DOI: <https://doi.org/10.1038/sdata.2016.18> (2016).
- <span id="page-23-1"></span>2. Winter, M. The solid electrolyte interphase–the most important and the least understood solid electrolyte in rechargeable li batteries. *Zeitschrift für physikalische Chemie* 223, 1395–1406, DOI: [https://doi.org/10.1524/](https://doi.org/10.1524/zpch.2009.6086) [zpch.2009.6086](https://doi.org/10.1524/zpch.2009.6086) (2009).
- <span id="page-23-2"></span>3. Van Duin, A. C., Dasgupta, S., Lorant, F. & Goddard, W. A. Reaxff: a reactive force field for hydrocarbons. *The J. Phys. Chem. A* 105, 9396–9409, DOI: <https://doi.org/10.1021/jp004368u> (2001).
- <span id="page-23-4"></span>4. Amsterdam Modeling Suite, SCM website.
- <span id="page-23-5"></span>5. Komissarov, L., Ruger, R., Hellstrom, M. & Verstraelen, T. Params: parameter optimization for atomistic and molecular simulations. *J. Chem. Inf. Model.* 61, 3737–3743, DOI: <https://doi.org/10.1021/acs.jcim.1c00333> (2021).
- <span id="page-24-1"></span><span id="page-24-0"></span>6. Celik, F. A. & Karabulut, E. A new design of borax-cannabinol nanomaterial used to strengthen concrete structures: Non-scc-gfn1xtb model. *Solid State Commun.* 358, 114995, DOI: [https://doi.org/10.1016/j.ssc.2022.](https://doi.org/10.1016/j.ssc.2022.114995) [114995](https://doi.org/10.1016/j.ssc.2022.114995) (2022).
- <span id="page-24-2"></span>7. Yun, K.-S. *et al.* Simulation protocol for prediction of a solid-electrolyte interphase on the silicon-based anodes of a lithium-ion battery: Reaxff reactive force field. *The J. Phys. Chem. Lett.* 8, 2812–2818, DOI: <https://doi.org/10.1021/acs.jpclett.7b00898> (2017).
- <span id="page-24-3"></span>8. Wang, Y., Liu, Y., Tu, Y. & Wang, Q. Reductive decomposition of solvents and additives toward solidelectrolyte interphase formation in lithium-ion battery. *The J. Phys. Chem. C* 124, 9099–9108, DOI: [https:](https://doi.org/10.1021/acs.jpcc.9b10535) [//doi.org/10.1021/acs.jpcc.9b10535](https://doi.org/10.1021/acs.jpcc.9b10535) (2020).
- <span id="page-24-4"></span>9. Jain, A. *et al.* Commentary: The materials project: A materials genome approach to accelerating materials innovation. *APL materials* 1, 011002, DOI: <https://doi.org/10.1063/1.4812323> (2013).